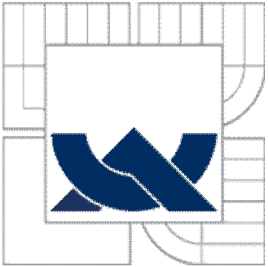

# VYSOKÉ UČENÍ TECHNICKÉ V BRNĚ

BRNO UNIVERSITY OF TECHNOLOGY

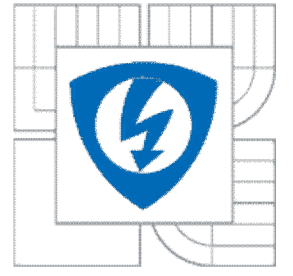

FAKULTA ELEKTROTECHNIKY A KOMUNIKAČNÍCH **TECHNOLOGIÍ** ÚSTAV ELEKTROTECHNOLOGIE

FACULTY OF ELECTRICAL ENGINEERING AND COMMUNICATION DEPARTMENT OF ELECTRICAL AND ELECTRONIC **TECHNOLOGY** 

# OPTIMALIZACE STRUKTURY KOMPOZITNÍCH MATERIÁLŮ NA BÁZI UHLÍKU

OPTIMALISATION OF COPOSITE MATERIALS FOR CIVIL ENGINEERING

DIPLOMOVÁ PRÁCE **MASTER'S THESIS** 

AUTHOR

AUTOR PRÁCE Bc. Tomáš Kazda

**SUPERVISOR** 

VEDOUCÍ PRÁCE doc. Ing. Vítězslav Novák , Ph.D.

BRNO 2011

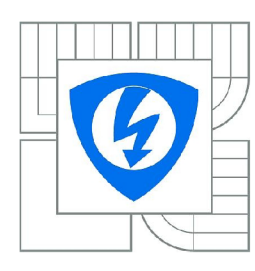

**VYSOKÉ UČENI TECHNICKÉ V BRNĚ** 

**Fakulta elektrotechniky a komunikačních technologi** 

**Ústav elektrotechnologie** 

# Diplomová práce

magisterský studijní obor

**Elektrotechnická výroba a management** 

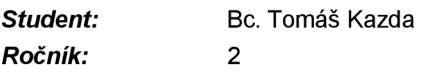

*ID:* 78272 *Akademický rok:* 2010/2011

#### **NÁZEV TÉMATU:**

## **Optimalizace struktury kompozitních materiálů na bázi uhlíku**

#### **POKYNY PRO VYPRACOVÁNÍ:**

Seznamte se s vlastnostmi kompozitních materiálů, především pak materiálů, které obsahují uhlík. Předpřipravené kompozitní desky různého složení využívající výztuhy z uhlíkových vláken a různých typů uhlíku studujte pomocí metod cyklické voltametrie a impedanční spektroskopie. Získané výsledky vyhodnoťte především z hlediska vodivosti a koroze vzorků.

#### **DOPORUČENA LITERATURA:**

Podle pokynů vedoucího práce.

*Termín zadání:* 7.2.2011 *Termín odevzdání:* 26.5.2011

*Vedoucí práce:* doc. Ing. Vítězslav Novák, Ph.D

**prof. Ing. Jiří Kazelle, CSc**  *Předseda oborové rady* 

#### **UPOZORNĚNÍ:**

Autor diplomové práce nesmí při vytváření diplomové práce porušit autorská práva třetích osob, zejména nesmí zasahovat nedovoleným způsobem do cizích autorských práv osobnostních a musí si být plně vědom následků porušení ustanovení § 11 a následujících autorského zákona č. 121/2000 Sb., včetně možných trestněprávních důsledků vyplývajících z ustanovení části druhé, hlavy VI. díl 4 Trestního zákoníku č.40/2009 Sb.

## **Abstrakt:**

Tato práce se zaměřuje na optimalizaci kompozitních materiálů na bázi uhlíku. V teoretické částí projektu je seznámení s kompozitními materiály a materiály používanými k jejich výrobě. Dále se zabývá jejich vlastnostmi a možnými oblastmi použití. V závěru teoretické části práce je shrnutí možného použití těchto kompozitních materiálů. Praktická část práce porovnává vlastnosti jednotlivých tipů vytvořených kompozitu z hlediska vodivosti a rychlosti jejich koroze.

## **Abstrakt:**

This work is focused on optimalisation of coposite materials for civil engineering. In the theoretical part of the project is introduction of the composite materials and materials which are used for their production. There are also concerned their properties and possible application areas. In conclusion of theoretical part this project is a summary of the possible use of composite materials. The practical part compares the characteristics of the different types of composites made in terms of conductivity and the rate of corrosion.

## **Klíčová slova:**

Uhlík, Kompozitní materiály, Elektrochemické impedanční spektroskopie, Cyklická voltametrie

## **Keywords:**

Carbon, Composite Materials, Electrochemical impedance spectroscopy, Cyclic voltammetry, .

# Bibliografická citace mé práce:

KAZDA. T. Optimalizace struktury kompozitních materiálů na bázi uhlíku. Brno: Vysoké učení technické v Brně, Fakulta elektrotechniky a komunikačních technologií, 2011. 60 s. Vedoucí diplomové práce doc. Ing. Vítězslav Novák, Ph.D..

# **Prohlášení**

Prohlašuji, že svoji diplomovou práci na téma Optimalizace struktury kompozitních materiálů na bázi uhlíku jsem vypracoval samostatně pod vedením vedoucího diplomové práce a s použitím odborné literatury a dalších informačních zdrojů, které jsou všechny citovány v práci a uvedeny v seznamu literatury na konci práce.

Jako autor uvedené diplomové práce dále prohlašuji, že v souvislosti s vytvořením tohoto projektu jsem neporušil autorská práva třetích osob, zejména jsem nezasáhl nedovoleným způsobem do cizích autorských práv osobnostních a jsem si plně vědom následků porušení ustanovení § 11 a následujících autorského zákona č. 121/2000 Sb., včetně možných trestněprávních důsledků vyplývajících z ustanovení § 152 trestního zákona č. 140/1961 Sb.

V Brně dne 26. května 2011

podpis autora

## **Poděkování**

Děkuji vedoucím diplomové práce Ing. Peteru Barathovi, Ph.D. a doc. Ing. Vítězslavu Novákovi , Ph.D. za metodické a cílené vedení při plnění úkolů realizovaných v průběhu zpracovávání diplomové práce. Dále chci poděkovat svému spolužákovi Bc. Jiřímu Tichému za pomoc při práci v laboratoři.

# **Osnova**

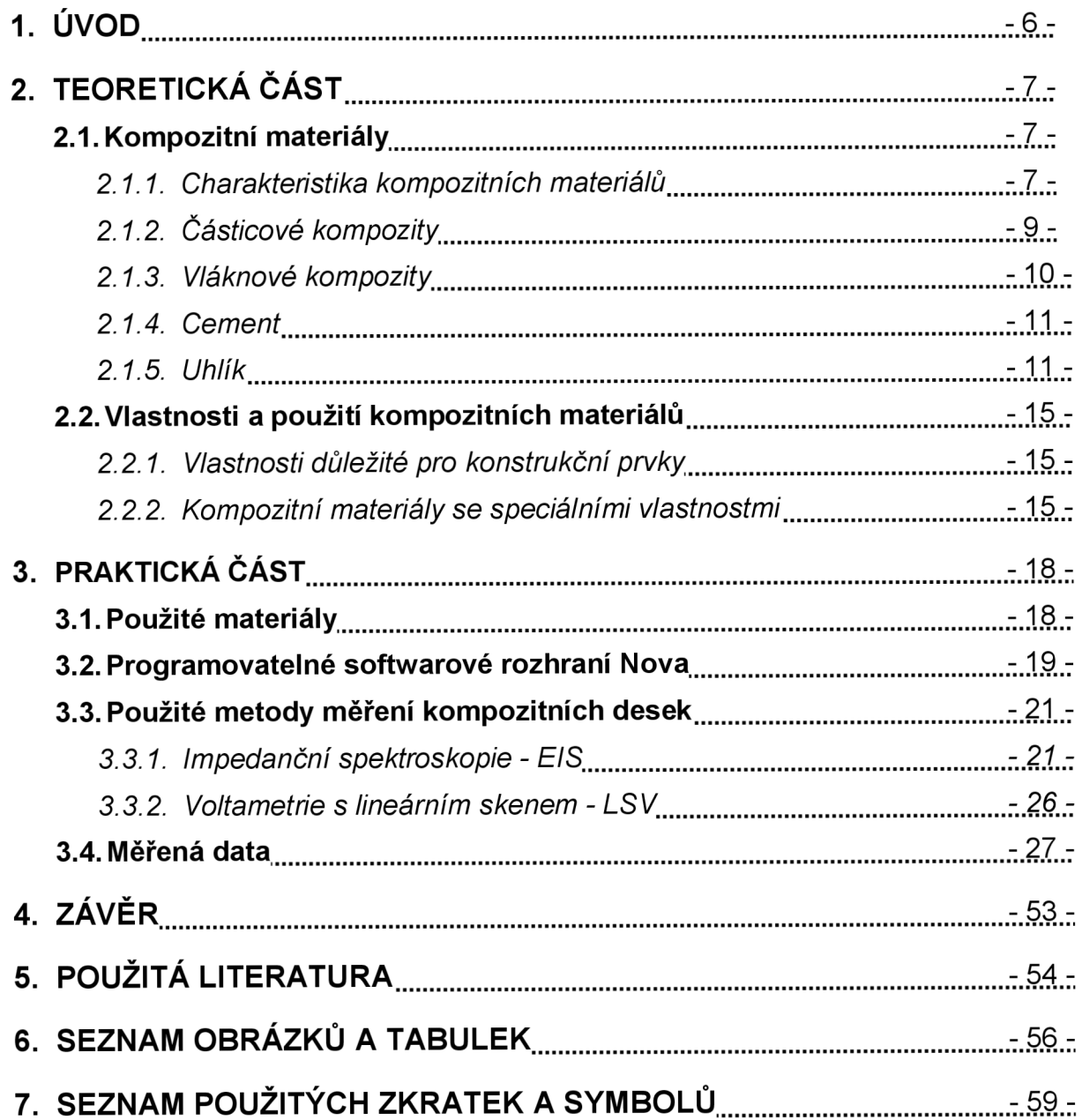

# **1 Úvod**

Práce se zabývá kompozitními materiály na bázi uhlíku a jejich možným využitím. Práci jsem rozdělil na teoretickou a praktickou část. Obsahem praktické části je vytváření kompozitních materiálů, jejich měření pomocí metod impedanční spektroskopie a voltametrie s lineárním skenem, vyhodnocení výsledků měření a porovnání vytvořených kompozitních materiálů s cílem nalézt co nejlepší kombinaci vodivosti a rychlosti koroze. V teoretické části se zabývám popisem kompozitních materiálů, materiály používanými k jejich vytvoření a vlastnostmi kompozitních materiálů. V závěru teoretické části práce jsou zmíněny možnosti využití kompozitních materiálů podle jejich vlastností.

# 2 Teoretická část

# *2.1 Kompozitní materiály*

Kompozitní materiály v dnešní době zaznamenávají vzestup jejich výroby a použití v různých technických odvětvích, například v konstrukčních prvcích, leteckém a automobilovém průmyslu.

### *2.1.1 Charakteristika kompozitních materiálů*

Kompozitní materiály jsou takové materiály, které jsou složené ze dvou nebo více fází. Tyto fáze se liší ve svých mechanických, chemických a fyzikálních vlastnostech. Další charakteristikou kompozitních materiálů je výroba mechanickým smísením jednotlivých fází, tím se odlišují kompozitní materiály kupříkladu od slitin. Jednou z charakteristických vlastností kompozitních materiálů jsou také jednoznačné hranice jednotlivých fází, z čehož vyplývá specifický vnitřní povrch, určený celkovou kontaktní plochou jednotlivých fází v určitém objemu kompozitu. Důležitou vlastností kompozitních materiálů je takzvaný synergizmus, což znamená, že vlastnosti hotového kompozitu jsou lepší, než které by se získaly sečtením vlastností jednotlivých fází. Tato vlastnost kompozitních materiálů je velmi důležitá, neboť díky ní získáváme materiály se zcela novými vlastnostmi. [9]

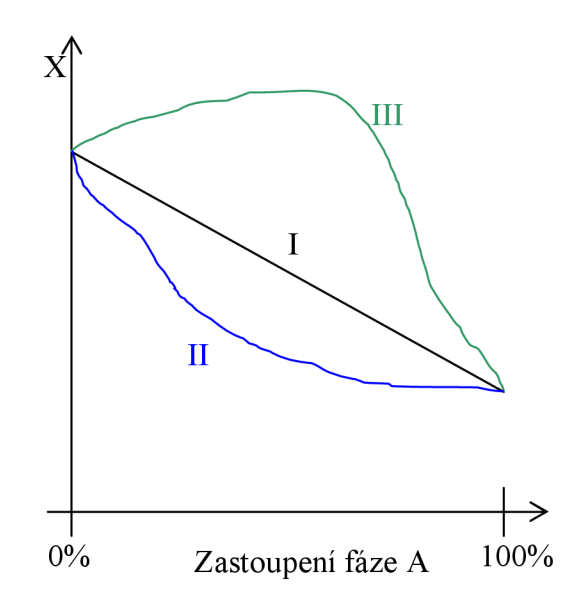

**Obr.l:** Příklad závislosti vlastnosti X (např. pevnosti, pružnosti, tepelné vodivosti atd.) materiálu vytvořeného ze dvou fází A a B na zastoupení fáze A [9]

Jestliže se jedná o závislost s lineárním průběhem, jako v případě průběhu I. Na Obr.l:, celková vlastnost nového materiálu je určena součtem vlastností jeho fází, tento materiál tedy není kompozitem. Průběhy II. a III. ukazují příklady možných průběhů závislosti vlastnosti X kompozitního materiálu na zastoupení fáze A. Nelinearita těchto průběhů je znakem

synergizmu kompozitních materiálů. Klasickým příkladem kompozitního působení je bimetalový článek, který díky synergetickému účinku získává zcela nové vlastnosti při ohybových změnách i teplotním namáhání. [9]

### **Dělení kompozitních materiálů**

Podle geometrického tvaru výztuže:

- Částicové
- Vláknové s krátkým vláknem
	- s dlouhým vláknem

Podle povahy matrice:

- S kovovou matricí (metal matrix composites)
- S polymerní matricí (polymer matrix composites)
- S keramickou matricí (ceramic matrix composites)
- S uhlíkovou matricí (carbon matrix composites)

Podle použití:

- Vysokopevnostní
- Záropevné

Speciální kompozitní materiály:

- Elektromagnetické
- Vodivé

### **Parametry, na kterých závisí vlastnosti kompozitu**

*Vlastnosti fází:* Mechanické vlastnosti a jejich poměr (pevnost, modul, mezní přetvoření) a anizotropie vlastností dílčích fází.

*Objemové zastoupení fází:* Jejich geometrický tvar a uspořádání v systému.

*Interakce jednotlivých fází vlastnosti kontaktu:* Schopnost přenesení zatížení z matrice do vyztužujících částic a naopak.

*Interakce s okolním prostředím* 

*Historie materiálů i fází od jejich vzniku:* časové faktory, rychlost změny vnějšího namáhání, technologie výroby.

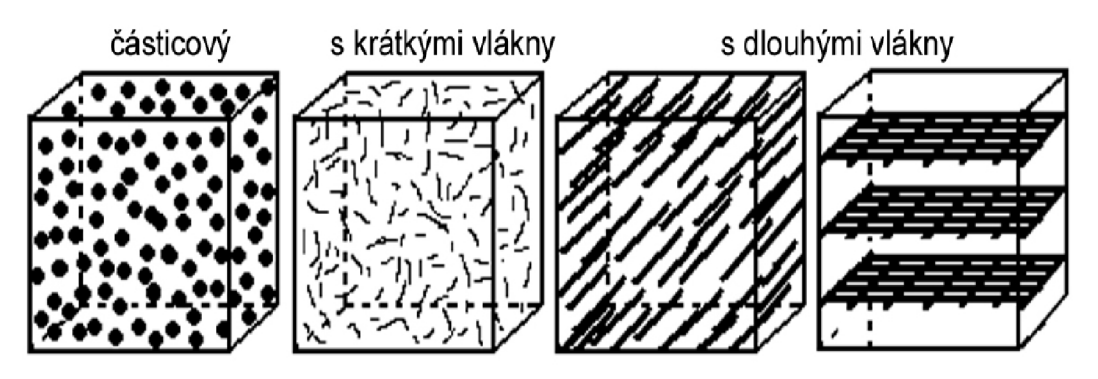

**Obr**.2: Rozdělení kompozitních materiálů podle geometrického tvaru výztuže [9]

# *2.1.2 Časticové kompozity*

Charakteristickou vlastností časticových kompozitních materiálů je, že žádný z rozměrů útvaru nepřesahuje výrazně ostatní rozměry. Částice mohou mít pravidelný tvar (kulový, destičkový, tyčinkový) nebo mohou být tvarů nepravidelných. Velikost takovýchto částic se pohybuje od malých, v hodnotách desítek až stovek nanometrů, po velké částice s rozměry v milimetrech. Důležitou vlastností těchto kompozitních materiálů je izotropie vlastností. Podle uspořádání existuje dvojí charakter částicových kompozitů: plnivo je segregováno nebo agregováno. Dle této skutečnosti se odvíjí i objemové zastoupení a tvar pojivových částí systému. Plnivo je skupinou diskrétních částic o němž se dá uvažovat dále ve dvou krajních podobách: plynné a kompaktní. V prvním případě se jedná o materiály pěnového typu (obvykle s jednou tuhou fází), ve druhém případě o materiály skládající se ze dvou nebo více fází, bez pórů nebo s póry.Typickým zástupcem časticových kompozitních materiálů je beton a slinuté karbidy. [12]

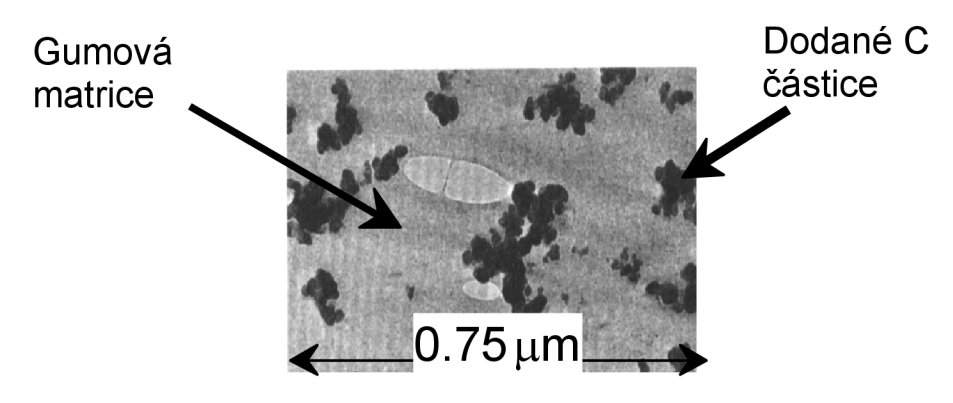

**Obr.3:** Struktura časticového kompozitního materiálu [12]

## **2.13** *Vláknové kompozity*

Charakteristikou vláknových kompozitních materiálů je, že rozměr částic v jednom směru výrazně převyšuje rozměry částic v ostatních směrech. Vláknové kompozitní materiály se dělí podle délky vláken na kompozity s krátkým vláknem a kompozity s dlouhým vláknem. U kompozitních materiálů s krátkým vláknem je délka vláken podstatně menší, než je velikost celého výrobku, kompozitní materiály s dlouhým vláknem mají délku vláken srovnatelnou s velikostí celého výrobku. Vláknové kompozitní materiály se vyznačují anizotropií vlastností, pakliže nejsou vlákna speciálně uspořádána. Vlákna jsou využívána k vyztužování matrice kompozitu, těchto vláken je používáno velké množství a přibývají stále nové. Standardně jsou využívána přírodní vlákna (bavlna, celulóza, azbest), dále vlákna kovová, silikonová, skleněná, minerální vlákna, uhlíková vlákna a vlákna polymerní. Do polymerní matrice se nejvíce využívají vlákna skleněná a minerální. Existují také speciální skleněná vlákna s využitím jako výztuže anorganických hmot (beton keramika). [12]

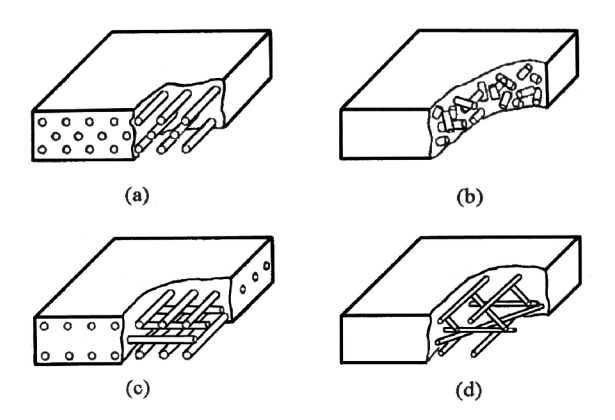

**Obr.4:** Možnosti uspořádání vláken v kompozitech: a) spojitá jednosměrně orientovaná vlákna b) nespojitá náhodně orientovaná vlákna c) spojitá ortogonálně orientovaná vlákna d) spojitá několikavrstevně uspořádaná vlákna [12]

### **Uhlíková vlákna**

Existuje mnoho způsobů výroby uhlíkových vláken. V průmyslu jsou využívány metody teplotní oxidace, karbonizace organických vláken a pyrolýza dehtových a asfaltových smol zvlákňovaných z taveniny. Uhlíková vlákna jsou obvykle vytvářena při teplotách 800 až 1 600°C, při teplotách nad 2 200°C jsou vyráběna vlákna grafitová. Dalším měřítkem je obsah uhlíku, do 92 hmot.% jsou označována za uhlíková, při větším obsahu uhlíku jsou označena jako grafitová.[2]

Postup výroby uhlíkových vláken je rozčleněn do tří kroků, které mohou být určitým způsobem upraveny dle druhu původního vlákna :

- nízkoteplotní oxidace (a stabilizace) na vzduchu při teplotě 200 až 400 °C,
- karbonizace v inertní atmosféře při teplotě asi 1 000 °C (až 1 500 °C)
- grafitizace v inertní atmosféře při teplotě přes 2 200 °C (až 3 300 °C).

Uhlíková vlákna se od grafitových liší nejen obsahem uhlíku, ale mají také nižší hustotu, větší povrch, vyšší elektrický odpor, nižší tepelnou vodivost, větší tendenci absorbovat vlhkost a jsou více smáčeny pryskyřicí. Během výroby je vlákno namáháno na tah, přitom dojde k orientaci grafitových krystalků vytvářených za vyšších teplot, díky čemuž se dosahuje lepších vlastností. Jestliže není uspořádána mikrostruktura a není dosaženo standardní výrobní teploty, mohou mít vlákna malou teplotní vodivost. Proto je tepelná vodivost využívána ke kontrole vyráběných vláken. [2]

# *2.1.4 Cement*

Cement je práškové pojivo, které když se smísí s vodou, vzniká kaše, jež následně tuhne a tvrdne díky hydratačním procesům a reakcím. Pevnost a stálost zůstává zachována po zatuhnutí i ve vodě. Základními složkami cementu jsou sloučeniny CaO s  $SiO<sub>2</sub>$ , Al<sub>2</sub>O<sub>3</sub> a  $Fe<sub>2</sub>O<sub>3</sub>$ , případně jiné podobné typy sloučenin. Cementy se dělí podle složek na křemičitanové,hlinitanové a jiné. Nejvýznamnějším zástupcem křemičitanových cementů je cement portlandský, který pochází z Anglie, kde byl poprvé vyroben začátkem 19. století.[14]

Strukturálně jsou zatvrdlé i čerstvé cementové tmely a malty velice složité. Je nepřeberné množství kombinací cementových složek, typů a velikostí plniva, množství vody v cementovém tmelu, objemových poměrů cementového tmelu a plniva. Tyto proměnné způsobují náhodné změny vlastností cementové malty díky různým kvalitám základních materiálů i postupů výroby. Struktura a vlastnosti cementového kmene nejsou zcela objasněny, protože se jedná o směs submikroskopických a koloidních dimenzí a také díky tomu, že nemusí být nikdy dosaženo termodynamické rovnováhy mezi cementovým kamenem, plnivem a vnějším prostředím. Přidáním plniv k cementovému tmelu se vytvoří betony a malty. Tuhý cementový tmel je tvořen rozptýlenými nehydratovanými částicemi cementu vgelové matrici, malta obsahuje rozptýlené částice písku v matrici z cementového tmelu a beton je tvořen v maltové matrici rozptýlenými hrubými štěrkovými částicemi. Beton je tedy mnohofázový materiál skládající se přinejmenším ze sedmi částí, tedy z hrubého plniva, jemného plniva, nehy drátovaných cementových částic, cementového gelu, gelových pór, kapilárních pór a vzdušných pór. [2]

# **2.15** *Uhlík*

Uhlík je chemickým prvkem tvořícím základ všech organických sloučenin, a tedy všech organizmů žijících na Zemi. Využití uhlíku a jeho sloučenin je široké od použití jako energetického zdroje po plastické a nátěrové hmoty. Nejčastějším způsobem vazby k sousedním atomům je u uhlíku kovalentní vazba, jeho atomy mohou tvořit jednoduchou, dvojnou i trojnou vazbu. Uhlík se vyskytuje v několika odlišných, jak přírodních, tak umělých modifikacích. Tyto modifikace se liší rozdílnými typy krystalových mřížek a druhy vazeb, kterými jsou vázány sousední atomy. Díky těmto odlišnostem jsou tedy i vlastnosti jednotlivých modifikací zcela odlišné.

Modifikace uhlíku:

- Diamant
- Grafit
- Amorfní uhlík
- **Fullereny**
- Nanotrubice
- Grafen

## **Diamant**

Diamant je nejtvrdším známým nerostem na Zemi. Jedná se o čistý přírodní uhlík, který vykrystalizoval ve velkých hloubkách, jeho krystaly mají obvykle tvar osmistěnu nebo osmačtyřicetistěnu. Diamant se přes svoji značnou tvrdost vyznačuje také velkou křehkostí, takže při nárazu dojde k jeho rozštípnutí. Dalšími vlastnostmi diamantu jsou odolnost vůči kyselinám a nejvyšší tepelná vodivost ze všech známých látek. Naleziště diamantů se nacházejí v Jižní Africe, Rusku, Jižní Americe a Austrálii. Diamanty se používají k výrobě šperků a k technickým účelům jako vrtné nástroje, brusné a leštící materiály, řezné dráty atd.[ 10]

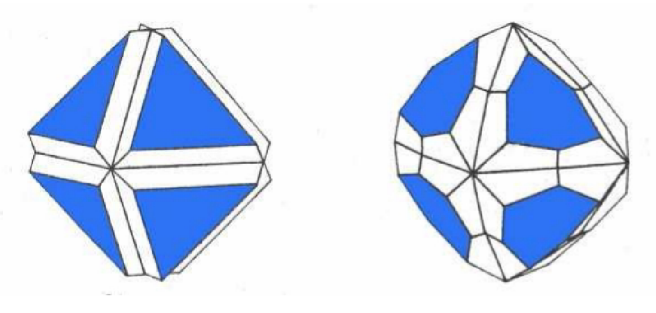

Obr.5: Krystaly diamantu [10]

# **Grafit**

Jedná se o šesterečný nebo klencový minerál, narozdíl od diamantu se vyznačuje nízkou tvrdostí 1 podle Mohseho stupnice. Jednotlivé atomy uhlíku se váží za pomocí kovalentních vazeb vždy se třemi nejbližšími atomy, takto vznikají vrstvičky vázané Van der Waalsovými vazbami. Důležitými vlastnostmi grafitu jsou odolnost vůči kyselinám a elektrická vodivost, elektrický proud je přenášen po vrstvách, nikoliv napříč vrstvami struktury grafitu, díky čemuž po narušení jednotlivých vrstev dochází k ovlivnění vodivosti. Grafit vzniká přeměnou uhelných slojí a ložisek ropy, dá se vyrobit také uměle ze sazí nebo z odpadů po zpracování ropy. [10]

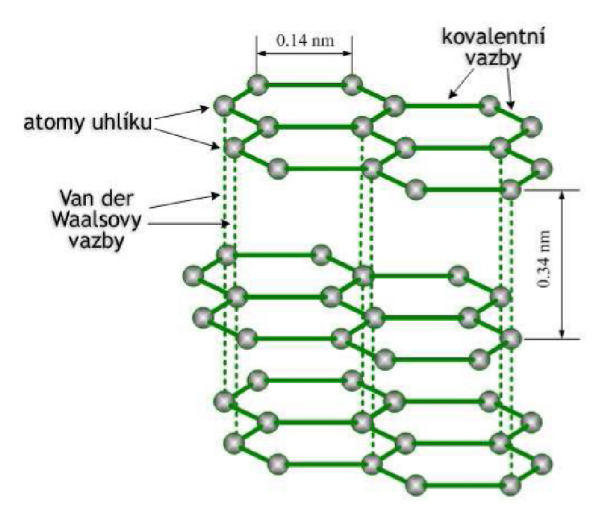

**Obr**.6: Struktura grafitu [10]

### **Amorfní uhlík**

Amorfní uhlík je pevná látka s nepravidelnou strukturou, jeho typickým zástupcem jsou uhlíkové saze. Tyto saze vznikají jako vedlejší výsledek při procesu štěpení ropných zbytků v atmosféře vodní páry a kyslíku při teplotě okolo 1 300°C. Základní částí sazí je elementární uhlík s neuspořádanou strukturou. Základní kulovité částice se při výrobě shlukují do řetězců, takto vytvořené uskupení je nejmenší jednotkou sazí určující jejich výchozí strukturu. Podle velikosti základních částic se odvíjí velikost měrného povrchu, čím jsou základní částice větší, tím menší je měrný povrch, od toho se odvíjí i velikost vodivosti, která s rostoucím povrchem stoupá. [10]

## **Fullereny**

Jsou poměrně novou modifikací uhlíku, jejichž objev byl oceněn Nobelovou cenou v roce 1996. Jedná se o sférické molekuly skládající se z pěti nebo šesti kruhů atomů uhlíku. Prostorově jsou fullereny uskupeny do kulovitého tvaru a vyznačují se vysokou odolností vůči vnějším fyzikálním vlivům. Nejstabilnější dosud vytvořený fulleren je molekula s obsahem šedesáti atomů uhlíku. Pro výrobu fullerenů se používají čtyři výrobní způsoby za pomocí pyrolýzy: pomocí elektrického oblouku v atmosféře inertního plynu, v plamenech různých organických látek, pomocí slunečního záření koncentrovaného za pomocí zrcadel do centra, ve kterém se nachází grafit a poslední možností výroby je pyrolýza organických sloučenin s využitím laseru. [10]

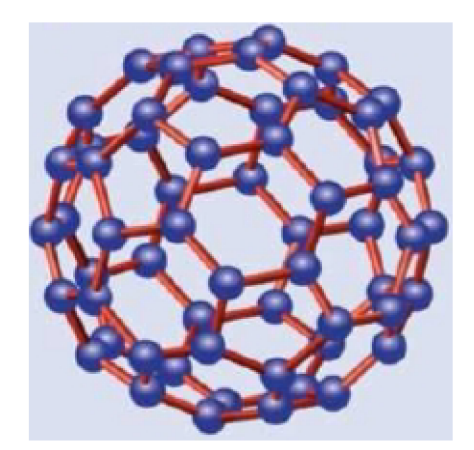

**Obr.7:** Struktura fullerenu C60 [3]

### **Nanotrubice**

Jedná se o uměle vytvořené trubičky o velikosti řádově nanometrů skládající se z atomů uhlíku. Délka těchto nanotrubiček se pohybuje v mikrometrech, což je o tři řády více než je jejich šířka. Takto uměle vytvořené nanotrubice vykazují obrovskou pevnost a dobrou tepelnou vodivost. Další vlastností nanotrubiček je rostoucí vodivost s rostoucím průměrem trubiček, dále je možné zvýšit jejich vodivost pomocí vyplnění kovem. [10]

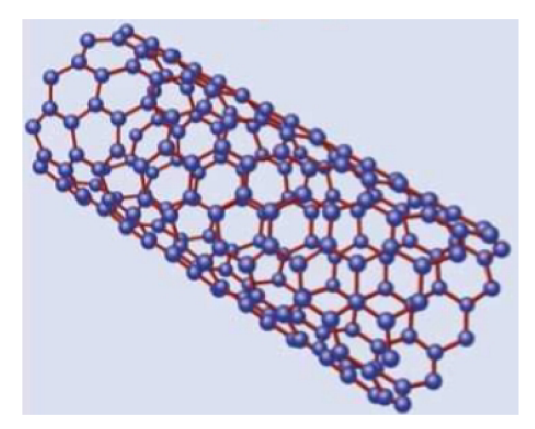

**Obr.8:** Struktura nanotrubice [3]

# **Grafen**

Tento materiál je tvořen pouze jedinou vrstvou atomů uhlíku, které jsou uspořádány do pravidelné hexagonální struktury. Jelikož je grafen tvořen jedinou vrstvou atomů, jedná se o nejtenčí známý materiál na světě, ale zároveň je i nejpevnějším známým materiálem. Díky jeho specifické struktuře má několik zajímavých vlastností. Jedná se o výborný elektrický a tepelný vodič, jehož elektrony mají nejvyšší pohyblivosti ze všech známých materiálů. Dalším specifikem tohoto materiálu je to, že je transparentní pro světlo, této vlastnosti se dá využít při výrobě fotovoltaických článků a displejů. Do budoucna se počítá s jeho využitím ve výrobě optoelektronických součástek, tranzistorů a signálových cest. [3]

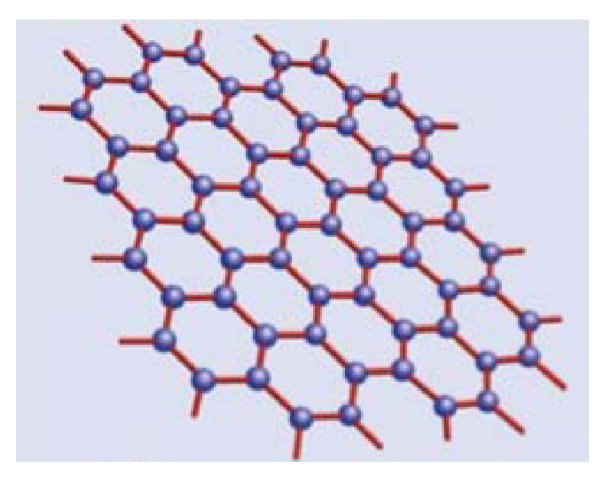

**Obr.9:** Struktura grafenu [3]

# *2.2 Vlastnosti a použití kompozitních materiálů*

Některé vlastnosti kompozitních materiálů byly rozebrány již na začátku této práce, tato část se zaměřuje na vlastnosti důležité pro konstrukce a speciální vlastnosti kompozitních materiálů.

# *2.2.1 Vlastnosti důležité pro konstrukční prvky*

Asi nejvíce užitečnou vlastností kompozitních materiálů je jejich nízká hmotnost oproti ocelovým materiálům, dále také to, že se nijak výrazně nedeformují a jsou stabilní a spolehlivé. Další vlastností kompozitních materiálů je jejich dobrá ohnivzdornost a dobrá odolnost oproti působení běžně používaných chemikálií, s výjimkou kompozitních materiálů s epoxidovou matricí, která je citlivá na ředidla. Kromě těchto vlastností mají kompozitní materiály také výborné izolační vlastnosti a také úplnou odolnost vůči korozi v agresivním prostředí. [2]

# *2.2.2 Kompozitní materiály se speciálními vlastnostmi*

Díky specifickým druhům příměsí použitých při sestavování kompozitních materiálů lze dosáhnout u kompozitních materiálů nových speciálních vlastností jako je elektrická vodivost nebo elektromagnetické vlastnosti.

### **Kompozitní materiály s uhlíkovými vlákny a cementovou matrici**

Tento typ materiálu v posledních letech narůstá na významnosti díky snížení nákladu na výrobu uhlíkových vláken a zvětšující se poptávce po materiálech s výbornými strukturními a funkčními vlastnostmi. Díky nižší ceně a jednoduchému přidání jako příměs betonu se používají krátká uhlíková vlákna, nikoli vlákna dlouhá. Délka takovýchto krátkých vláken se pohybuje do 5mm. Nevýhodou použití krátkých vláken je slabší vazba mezi vláknem a matricí, pro zlepšení povrchové vazby mezi matricí a vláknem prochází vlákna povrchovou úpravou za pomocí tepla, ozonu nebo pomocí silanů. Tento způsob úprav zlepšuje vazbu mezi vlákny a cementovou matricí, díky zvýšení smáčivosti vodou. Dalším účinkem vláken na vlastnosti betonu se projevuje s jejich zvyšujícím se podílem v celkovém objemu kompozitního materiálu. Se zvyšujícím se objemovým procentem klesá tlaková pevnost a pevnost v ohybu. Dalším důsledkem zvyšování obsahu vláken je rostoucí cena, obvykle se používá jednoprocentní objemový podíl vláken v kompozitním materiálu. Aby byla vlákna využita efektivně, je důležité jejich dostatečné rozptýlení ve směsi. V porovnání s ostatními druhy vláken, která se dají využít, tedy skelnými, ocelovými a polymerními, vynikají výbornou pevností v tahu betonu. Další výhodou je, že narozdíl od skelných a polymerních vláken jsou uhlíková vlákna elektricky vodivá a teplotně odolná. Ocelová vlákna jsou také vodivá, ale narozdíl od uhlíkových mají podstatně větší průměr a hmotnost. Takto vzniklé kompozitní materiály s uhlíkovými vlákny poskytují různé funkční schopnosti, jež se dají uplatnit v praktických aplikacích. [4]

### **Funkce kompozitních materiálů s uhlíkovými vlákny a cementovou matricí:**

- *Snímání tlaku -* Tato schopnost je významná pro konstrukci takzvaných inteligentních struktur. Takto vytvořený kompozit funguje jako piezoelektrické tlakové čidlo, jehož odpor po stlačení roste a po povolení tlaku se vrátí na původní hodnotu. [5]
- *Tepelné izolační schopnosti -* Tato schopnost je využitelná pro zamezení tepelným ztrátám zařízení a úspory energie v budovách.
- *Schopnost snímání teploty -* Této vlastnosti se dosahuje díky využití Seebeckovu jevu, při kterém dochází k přeměně teplotního rozdílu přímo na elektrický proud. Díky schopnosti snímat teploty se do stavby nemusí vkládat tepelné senzory čímž se zvyšuje trvanlivost stavby, snižují náklady a odpadá možnost poruchy vložených snímačů. Citlivost na změnu teploty určuje množství uhlíkových vláken, bohužel pro dosažení dostatečně velké citlivosti by byl zapotřebí velký objem vláken, což by se neblaze podepsalo na pevnosti kompozitu, proto se za účelem zvýšení citlivosti uhlíková vlákna obohacují například borem. [7] [6]
- *Schopnost vést elektrický proud -* Kompozitní materiály s elektrickou vodivostí jsou využívány k zajištění elektrického uzemnění, ochraně proti bleskům, odporovému vytápění, ochraně proti elektromagnetickému rušení a jako katodická ochrana ocelových výztuží v betonu. Tyto materiály nahrazují

kombinované materiály, díky čemuž se snižuje cena, zvyšuje odolnost a životnost, funkční objem a zjednodušuje dizajn. [8]

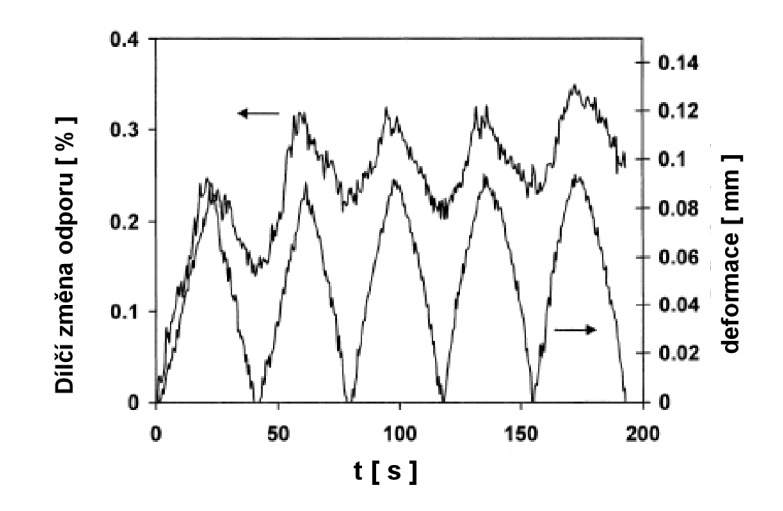

Obr.10: Závislost změny odporu na deformaci u kompozitních materiálů pro snímání tlaku [5]

# 3 Praktická část

# *3.1 Použité materiály*

Pro měření v praktické části byly využity kompozitní desky různého složení využívající jako výztuže různé typy uhlíku a uhlíkových vláken. Přesné složení a postup výroby těchto desek v této práci nebude uveřejněn, jelikož je patentově chráněn. Dále bude uveden pouze hrubý nástin použitých materiálů. Měřené desky budou v práci nadále označovány pouze popisnými čísly.

Seznam měřených desek: 1. NK4

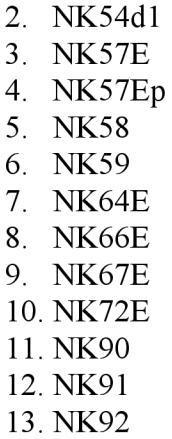

## **Nástin použitých materiálů**

Byly vytvořeny betonové směsi, do nichž byly promíchávány různé druhy uhlíkových materiálů jako jsou saze, expandovaný grafit a uhlíková tkanina. Některé z těchto použitých uhlíkových materiálů byly ještě před vmícháním pokoveny. Takto vzniklá směs byla nalita do formy a po zatuhnutí vznikla kompozitní deska, ještě před jejím zatuhnutím byly do této směsi vloženy dva elektrodové praporce. Rozměry těchto desek byly 30x30x1 cm.

# *3.2 Programovatelné softwarové rozhraní Nova*

Programovatelné rozhraní Nova umožňuje uživateli pomocí různých příkazových bloků sestavit vlastní měřící program o libovolné délce jakoby z jednotlivých stavebních dílů. Takto je díky tomuto rozhraní možno vytvořit komplexní měřící programované procedury odpovídající představám uživatele. To je velkou výhodou oproti standardním měřícím programům, ve kterých jsou možnosti uživatele omezeny nastavením jednotlivých, předem definovaných měřících procedur a v případě potřeby využití jiné měřící procedury musí čekat, až výrobce daného softwaru potřebnou měřící metodu vytvoří. Program Nova obsahuje dále i určitou sadu již vytvořených měřících procedur, jejichž parametry lze libovolně editovat, k těmto procedurám lze uložit vlastní měřící metody sestavené z již zmíněných příkazových bloků. Celkové prostředí programu Nova je rozděleno do 3 částí: obrazovka Nastavení, Měřící obrazovka a obrazovka Analytická. Obrazovka nastavení poskytuje rámec pro vytváření a editaci měřících procedur. Měřící obrazovka slouží k zobrazování dat v reálném čase během samotného měření, a také k zobrazení aktuální části postupu měření. Analytická obrazovka je využita k úpravě a samotnému vyhodnocování naměřených dat, ať už pomocí 2D a 3D grafu, tak pomocí různých typů výpočtů. Tato obrazovka také slouží ke správě knihovny provedených měření. [11]

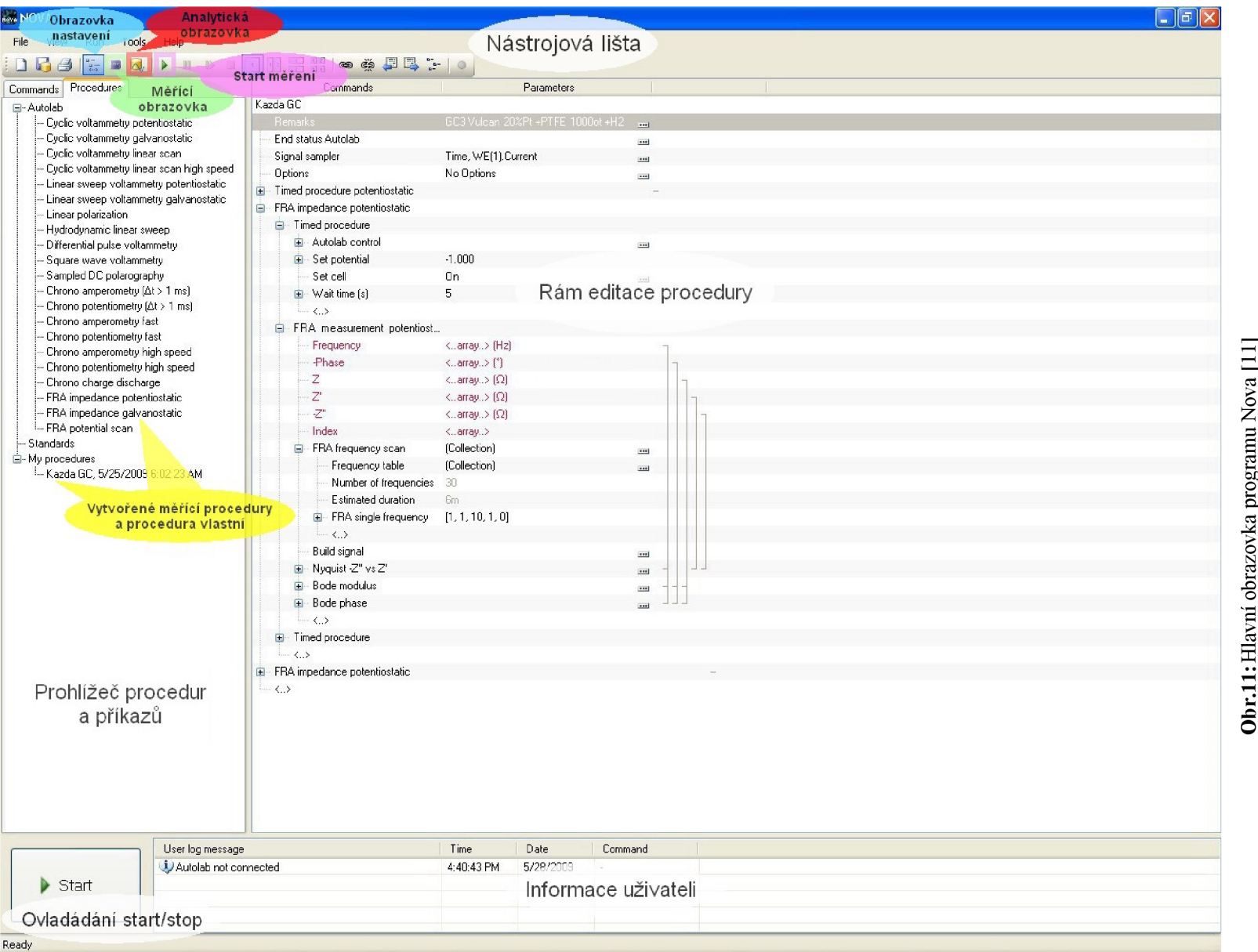

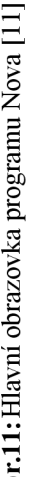

# *3.3 Použité metody měření kompozitních desek*

Pro měření vlastností vyrobených kompozitních desek byly určeny dvě metody, a to metoda Impedanční spektroskopie a Voltametrie s lineárním skenem. Pomocí těchto dvou metod bude určována vodivost jednotlivých desek a rychlost koroze materiálů, ze kterých byly vytvořeny. Hlavním cílem je získat kompozitní materiál s co nejvyšší vodivostí a co nejmenší rychlostí koroze nebo materiál s vhodným kompromisem těchto dvou vlastností, aby byla zajištěna dostatečná životnost a nedošlo k jeho rozpadu v krátké době. Samotné měření bylo prováděno ve dvouelektrodovém zapojení s pomocí přístroje AUTOLAB PGSTAT100. Dvouelektrodové zapojení je využíváno v okamžiku, kdy není bezpodmínečně nutné přesné nastavení potenciálu. V tomto uspořádání je využívána pracovní elektroda a protielektroda. Tato konfigurace se hodí pro stanovení vlastností elektrolytů, například konduktivity nebo k určení parametrů pevnolátkových vzorků.

### *3.3.11mpedanční spektroskopie - EIS*

Tato metoda spočívá v nastavení malého sinusového střídavého napětí o předepsané frekvenci s offsetem o určité hodnotě polarizačního napětí. Pomocí poměru změny střídavého napětí a střídavého proudu se spočítá hodnota impedance systému, která je složena z hodnot amplitudy a velikosti fázového posunu, ten je závislý na nastavené frekvenci. Díky tomu se získá závislost změny impedance systému na frekvenci. Jednotlivé chemické prvky, ze kterých se skládá měřený systém, se od sebe odlišují časovou konstantou polarizace, to zapříčiňuje, že se změnami frekvence mění i jednotlivé složky impedance. Tyto složky jsou  $Z'$ , což je reálná impedance, dále imaginární impedance  $Z''$  a celková impedance  $|Z|$ . Poměr impedancí *Z"/Z'* se označuje ztrátový činitel *tgô.* [1]

Impedance je popsána vzorcem:

$$
Z = Z^2 - j Z^2 \tag{1}
$$

Případně pomocí polárních souřadnic:

$$
Z = |Z| \exp(j\varphi) = |Z| \cos \varphi + j |Z| \sin \varphi \tag{2}
$$

Díky těmto parametrům jsme schopni popsat elektrochemický děj s pomocí náhradních elektrických obvodů. Tyto obvody se skládají z několika základních prvků, pasivních nebo aktivních, které se mohou řadit sériově, paralelně nebo sérioparalelně. Jedná se o prvky typu odpor, kondenzátor a několik dalších, které jsou podrobněji popsány níže. V takto sestavených obvodech souvisí kondenzátor s polarizačními procesy a rezistor s vodivostí vzorku.

#### **Seznam základních prvků:**

### Rezistor *R:*

Jedná se o prvek, který se projeví v grafu impedancí pouze posuvem po reálné ose. Tento posuv odpovídá hodnotě odporu. Rezistor může představovat například vodivost použitého elektrolytu. [1]

Celková impedance modelu představovaného pouze odporem je tedy *Z = R.* 

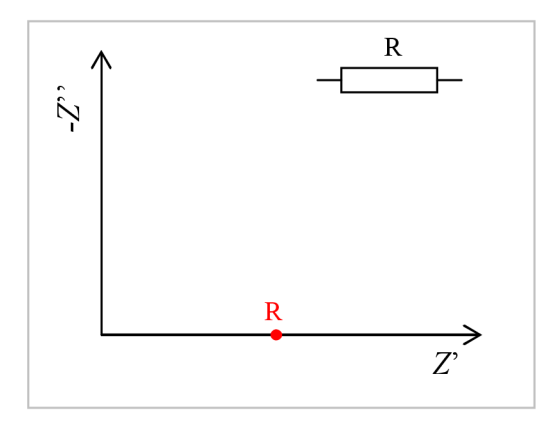

**Obr.12:** Označení rezistoru v obvodu a jeho průběh impedance

#### Kapacitor C:

Kapacita je narozdíl od rezistivity frekvenčně závislá a dochází u ní k změně fáze o -90°. Jedná se o prvek, který se projeví v grafu impedancí v záporných hodnotách imaginární osy jako polopřímka, přičemž se vzrůstající frekvencí dochází k poklesu hodnoty směrem k nule při nekonečné frekvenci. Kapacitor odpovídá dvouvrstvám na rozhraní elektroda-elektrolyt a jeho kapacita je nepřímo úměrná tloušť ce této dvoj vrstvy. [1]

Celková impedance modelu představovaného pouze kapacitorem je tedy:

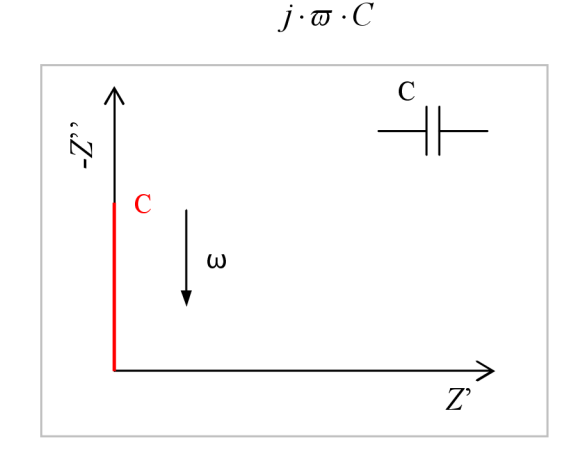

1

(3)

**Obr.13:** Označení kapacitoru v obvodu a jeho průběh impedance

Induktor L:

Indukčnost obdobně jako kapacita je frekvenčně závislá a dochází u ní také k změně fáze, ale narozdíl od kapacity o +90°. Tento prvek se podobně jako kapacitor projeví v grafu impedancí jako polopřímka, ale v kladných hodnotách imaginární osy. Induktivní chování může být zapříčiněno rozdílným rozložením proudu a chybou potenciostatického režimu, což poukazuje na chybu v EIS měření. [13]

Celková impedance modelu představovaného pouze induktorem je tedy:

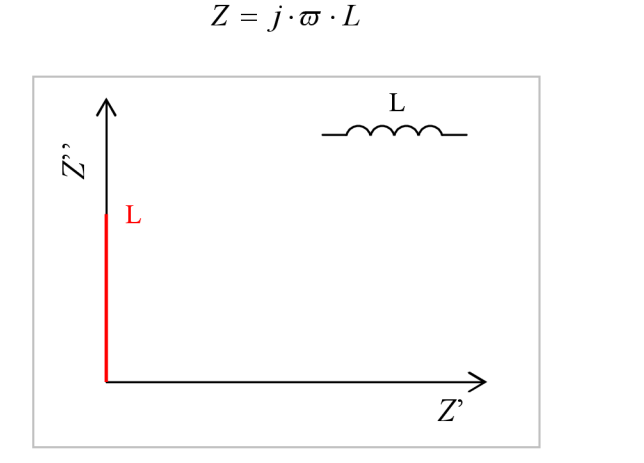

*)* 

**Obr.14:** Označení induktoru v obvodu a jeho průběh impedance

Konstantní fázový element CPE:

Jedná se o prvek, který je obdobný jako kapacitor, ale narozdíl od něj dochází ke změně fáze o jiný úhel než 90°. V grafu impedancí se opět znázorňuje jako polopřímka která s reálnou osou svírá úhel  $\alpha$ . Obdobně jako u kapacitoru se vzrůstající frekvencí dochází k poklesu hodnoty směrem k nule při nekonečné frekvenci. CPE se tedy chová jako neideální kapacita, podává informace o struktuře povrchu. [1]

Celková impedance modelu představovaného pouze CPE je tedy:

$$
\frac{1}{Z} = Y = Q^0 \cdot (j \cdot \varpi)^n \tag{5}
$$

kde  $Q^{\theta}$  je číselně rovna admitanci při  $\omega$  = 1 rad/s označuje se jednotkou [S·s<sup>n</sup>], n je sklon polopřímky od 0 do 1. Pro *n =* 1 jedná se o kapacitor a pro *n =* 0 jde o odpor

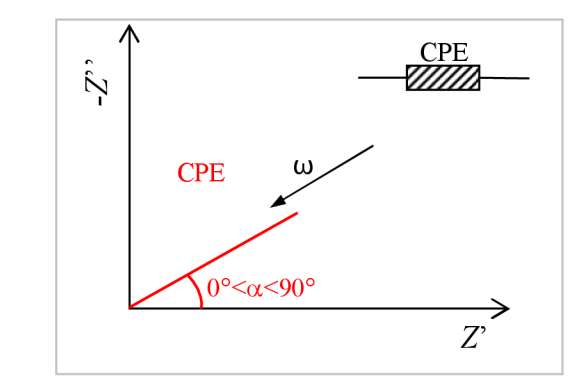

**Obr.15:** Označení CPE v obvodu a jeho průběh impedance

### Warburg *W:*

Warburgová impedance je speciální případ CPE, vzniká v případě kdy úhel  $\alpha$  v grafu impedancí je roven 45°. Tento prvek slouží k modelování difúze iontů. Je složen z frekvenčně závislé kapacity Cw a odporu Rw v sériové kombinaci. [13]

Celková impedance modelu W odpovídá CPE když je hodnota *n =* 0,5:

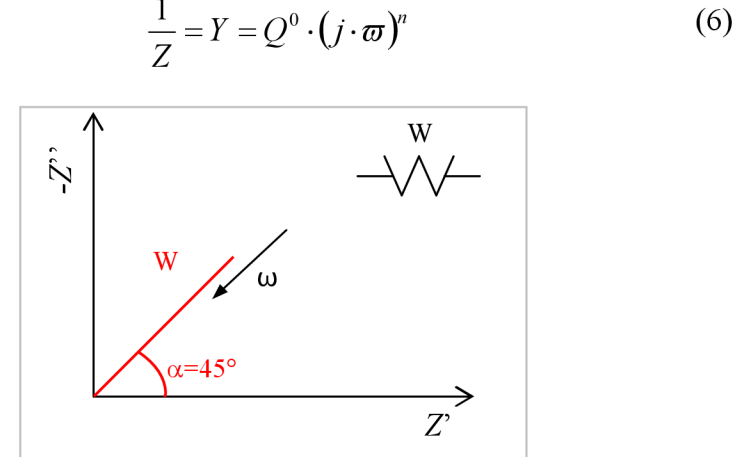

**Obr.16:** Označení Warbugr impedance v obvodu a její průběh impedance

#### *Člen O:*

Při vysoké frekvenci (  $f > 2/B^2$  ) se průběh prvku O neliší od Warburgové impedance. Tento frekvenční rozsah je v následujícím grafu znázorněn červeně. Při nízké frekvenci vypadá člen O jako R a C paralelně zapojený, přičemž *Z = BIQ* , tato část je v grafu znázorněna modře.

Celková impedance modelu O je:

$$
Z = \left\{ \frac{1}{Q^0 \sqrt{j\varpi}} \right\} \tanh[B\sqrt{j\varpi}] \tag{7}
$$

Přičemž  $Q^0$  má tu samou definici jako pro Warbungovu impedanci. Konstanta *B* difúzní časová konstanta [s] se vztahuje k tloušť ce difúzní vrstvy  $\delta$  a difúznímu koeficientu D [m<sup>2</sup>·s<sup>-1</sup>] Parametr B charakterizuje čas, za který reaktant difunduje z jedné strany vrstvy na druhou.

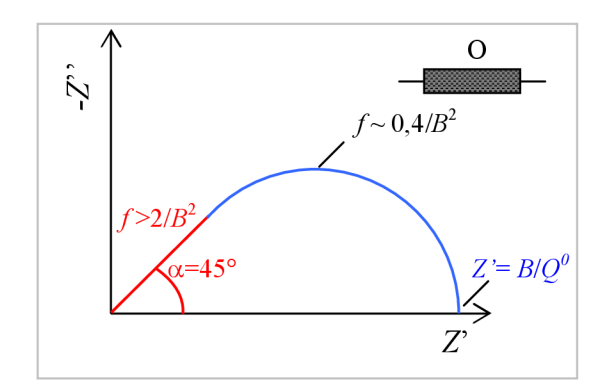

**Obr.17:** Označení členu O v obvodu a jeho průběh impedance

### *Člen T:*

Prvek T je charakteristický druhem povrchu, jenž obsahuje přesně určenou dávku elektroaktivní substance. Společnou vlastností je pevné (neměnící se) množství přítomného elektroaktivního materiálu, které když je spotřebováno, není možné jej dobít. Element T je charakterizován dvěma parametry, parametrem admittance *Q°* a parametrem difúzni časové konstanty *B.* 

Při vysoké frekvenci ( $f > 2/B^2$ ) se průběh prvku T neliší od Warburgové impedance. Tento frekvenční rozsah je v následujícím grafu znázorněn červeně. Při nízké frekvenci vypadá člen T jako R a C v sérii, přičemž  $Z = (B/Q^0)/3$ , tato část je v grafu znázorněna modře.

Celková impedance modelu T je:

$$
Z = \left\{ \frac{1}{Q^0 \sqrt{j\varpi}} \right\} \coth \left[ B \sqrt{j\varpi} \right] \tag{8}
$$

Přičemž  $Q^{\theta}$  má tu samou definici jako pro Warbungovu impedanci. Konstanta *B* difúzní časová konstanta [s] se vztahuje k tloušť ce difúzní vrstvy  $\delta$  a difúznímu koeficientu  $D$  [m<sup>2</sup>·s<sup>-1</sup>] Parametr  $B$  charakterizuje čas, za který reaktant difunduje z jedné strany vrstvy na druhou.

$$
B = \frac{\delta}{\sqrt{D}}\tag{9}
$$

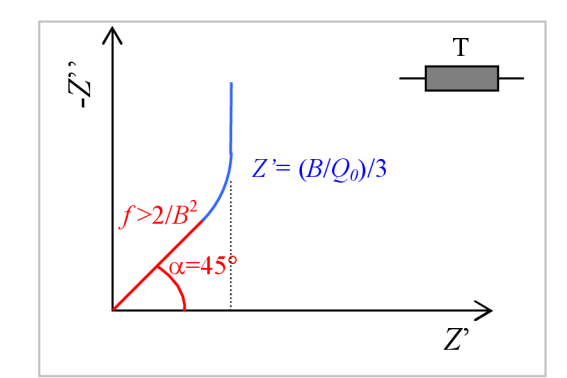

**Obr.18:** Označení členu T v obvodu a jeho průběh impedance

#### **Nastavení měření:**

Při měření EIS byl nastaven režim měření Single sine, což znamená, že dochází k buzení vzorku jedním harmonickým signálem. Dalšími nastavovanými parametry je amplituda budícího signálu, která byla nastavena na *U<sup>e</sup> f =* 10 mV, frekvenční rozsah nastavený v rozmezí 0,1 Hz až 10 kHz a logaritmické rozdělení frekvencí s padesáti kroky měření.

## *3.3.2 Voltametrie s lineárním skenem - LSV*

Voltametrie s lineárním skenem vychází z Cyklické voltametrie, která je jednou z mnoha metod odvozených od polarografie. Při této metodě je na elektrody vložen potenciál, který je lineárně zvyšován od počátečního po zlomový, tomuto zvyšování se říká dopředný sken. V tomto případě narozdíl od cyklické voltametrie (CV) se hodnota již nesnižuje zpět na počáteční hodnotu a měření tímto končí. Rychlost změny potenciálu se nazývá scan rate, který vymezuje časové rozmezí experimentu. Výsledkem měření je voltamogram, tedy závislost proudu soustavou na vloženém napětí. O přesné nastavení potenciálu mezi pracovní a referenční elektrodou se stará potenciostat.

#### **Nastavení pro měření:**

Základní parametry, které se nastavují, jsou tedy rozmezí napětí a velikost scan rate. Tyto dva parametry byly pro všechna měření nastaveny stejně, a to tak, že počáteční napětí je -0,5V a konečné 0,5 V, hodnota scan rate byla nastavena 0,101 V/s a krok potenciálu 0,46 mV.

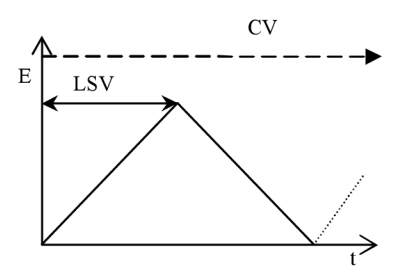

**Obr.19:** Tvar potenciálového cyklu

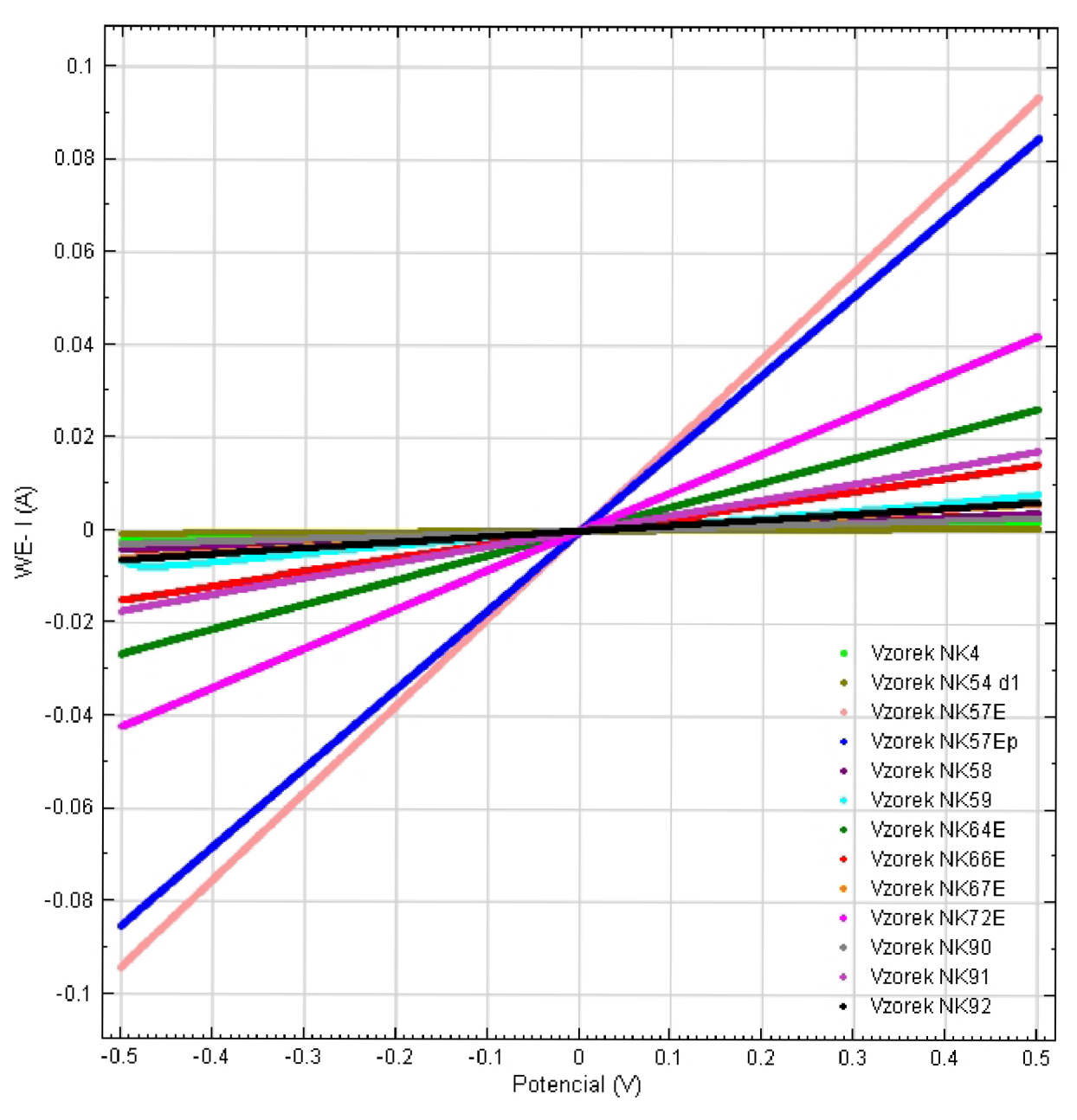

# *3.4 Měřená data*

**Obr.20:** Porovnání všech kompozitních desek metodou LSV

Při porovnání všech měřených vzorků je patrné, že jako nejlépe vodivé se jeví vzorky s číslem 3, 4, 7, 8 a 10. Tyto vzorky budou dále měřeny i metodou EIS a ze skupiny vzorků s nižší vodivostí k nim byl připojen i vzorek číslo 8.

**Kompozitní deska číslo 3. NK57E** 

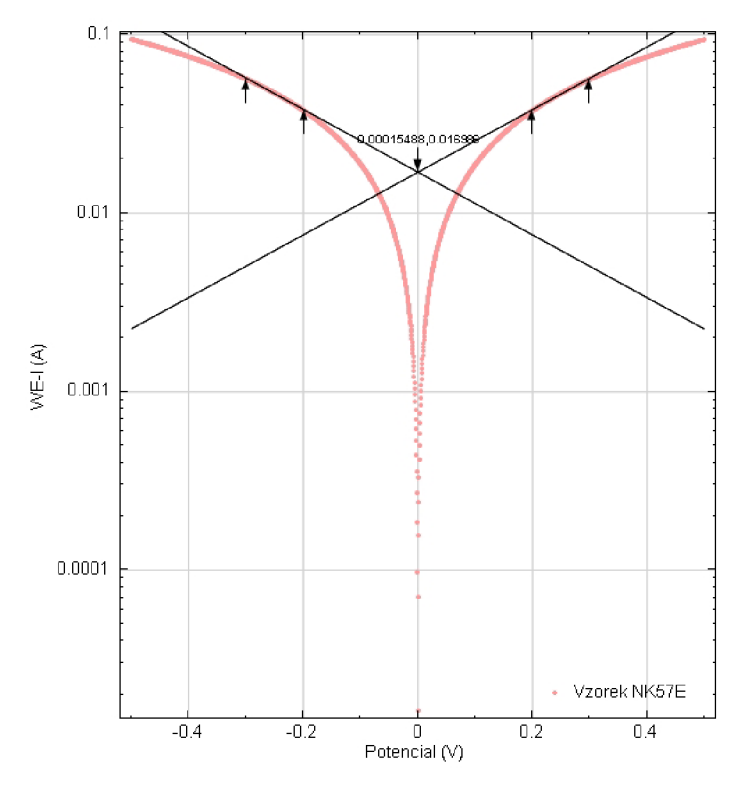

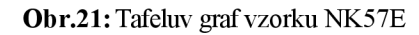

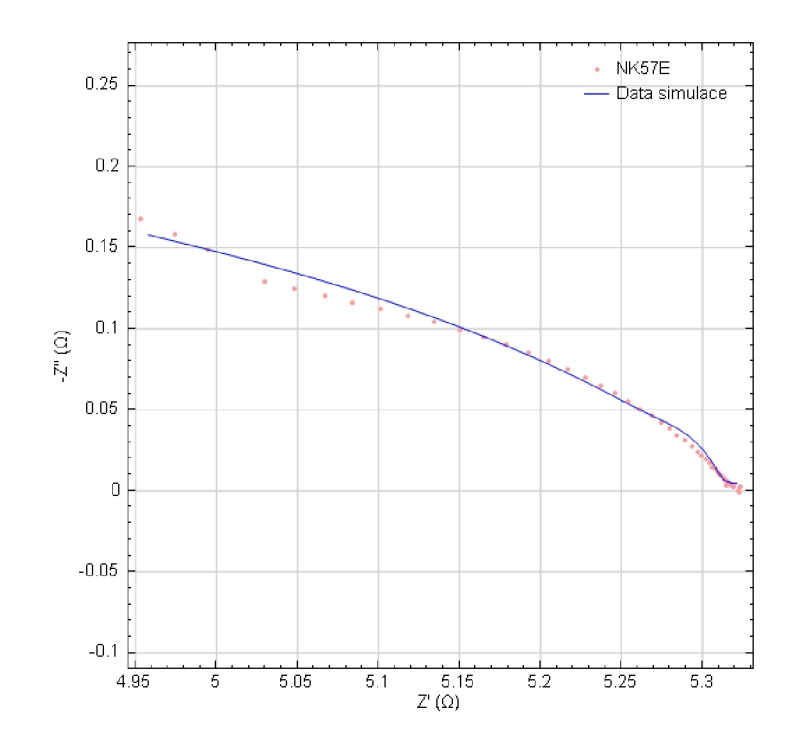

**Obr.22:** Impedanční spektroskopie vzorku NK57E

| Číslo kroku             | f[Hz]      | $Z^{\prime}$ [ $\Omega$ ] | $-Z$ <sup>'</sup> [ $\Omega$ ] | $Z[\Omega]$ | $-\varphi$ [°] |
|-------------------------|------------|---------------------------|--------------------------------|-------------|----------------|
| $\mathbf{1}$            | 10000.0000 | 4.9528                    | 0.1677                         | 4.9556      | 1.9396         |
| $\overline{2}$          | 7906.0000  | 4.9743                    | 0.1582                         | 4.9768      | 1.8212         |
| $\overline{\mathbf{3}}$ | 6250.6000  | 4.9946                    | 0.1491                         | 4.9969      | 1.7095         |
| $\overline{4}$          | 4941.7000  | 5.0296                    | 0.1291                         | 5.0312      | 1.4702         |
| $\overline{5}$          | 3906.9000  | $\overline{5.0483}$       | 0.1246                         | 5.0498      | 1.4138         |
| $\overline{6}$          | 3088.8000  | 5.0667                    | 0.1202                         | 5.0681      | 1.3587         |
| $\overline{7}$          | 2442.1000  | 5.0840                    | 0.1164                         | 5.0854      | 1.3113         |
| $\overline{8}$          | 1930.7000  | 5.1014                    | 0.1124                         | 5.1027      | 1.2626         |
| $\overline{9}$          | 1526.4000  | 5.1182                    | 0.1082                         | 5.1193      | 1.2114         |
| 10                      | 1206.8000  | 5.1343                    | 0.1042                         | 5.1354      | 1.1631         |
| 11                      | 954.1000   | 5.1501                    | 0.0995                         | 5.1510      | 1.1068         |
| 12                      | 754.3100   | 5.1647                    | 0.0949                         | 5.1655      | 1.0522         |
| $\overline{13}$         | 596.3600   | 5.1788                    | 0.0901                         | 5.1795      | 0.9972         |
| 14                      | 471.4900   | 5.1925                    | 0.0852                         | 5.1932      | 0.9401         |
| 15                      | 372.7600   | 5.2051                    | 0.0801                         | 5.2057      | 0.8818         |
| 16                      | 294.7100   | 5.2168                    | 0.0751                         | 5.2173      | 0.8252         |
| 17                      | 233,0000   | 5.2275                    | 0.0703                         | 5,2279      | 0.7706         |
| 18                      | 184.2100   | 5.2370                    | 0.0649                         | 5.2374      | 0.7100         |
| 19                      | 145,6300   | 5.2461                    | 0.0603                         | 5.2464      | 0.6583         |
| 20                      | 115.1400   | 5.2543                    | 0.0553                         | 5.2546      | 0.6031         |
| 21                      | 91.0300    | 5.2617                    | 0.0506                         | 5.2619      | 0.5508         |
| $\overline{22}$         | 71.9690    | 5.2686                    | 0.0463                         | 5.2688      | 0.5031         |
| $\overline{23}$         | 56.8990    | 5.2744                    | 0.0421                         | 5.2746      | 0.4575         |
| 24                      | 44.9840    | 5.2797                    | 0.0384                         | 5.2798      | 0.4162         |
| $\overline{25}$         | 35.5650    | 5.2843                    | 0.0340                         | 5.2845      | 0.3687         |
| 26                      | 28.1180    | 5.2890                    | 0.0310                         | 5.2891      | 0.3361         |
| $\overline{27}$         | 22.2300    | 5.2939                    | 0.0273                         | 5.2939      | 0.2950         |
| 28                      | 17.5750    | 5.2969                    | 0.0242                         | 5.2970      | 0.2612         |
| 29                      | 13.8950    | 5.2994                    | 0.0215                         | 5.2995      | 0.2329         |
| 30                      | 10.9850    | 5.3024                    | 0.0194                         | 5.3024      | 0.2094         |
| 31                      | 8.6851     | 5.3044                    | 0.0171                         | 5.3044      | 0.1851         |
| 32                      | 6.8665     | 5.3063                    | 0.0145                         | 5.3063      | 0.1570         |
| 33                      | 5.4287     | 5.3081                    | 0.0135                         | 5.3081      | 0.1457         |
| 34                      | 4.2919     | 5.3098                    | 0.0113                         | 5.3099      | 0.1218         |
| 35                      | 3.3932     | 5.3102                    | 0.0101                         | 5.3102      | 0.1094         |
| 36                      | 2.6827     | $\overline{5.3}121$       | 0.0095                         | 5.3121      | 0.1024         |
| 37                      | 2.1210     | 5.3132                    | 0.0081                         | 5.3132      | 0.0870         |
| 38                      | 1.6768     | 5.3143                    | 0.0066                         | 5.3143      | 0.0714         |
| 39                      | 1.3257     | 5.3142                    | 0.0071                         | 5.3142      | 0.0770         |
| 40                      | 1.0481     | 5.3154                    | 0.0057                         | 5.3154      | 0.0614         |
| 41                      | 0.8286     | 5.3152                    | 0.0056                         | 5.3152      | 0.0607         |
| 42                      | 0.6551     | 5.3150                    | 0.0037                         | 5.3150      | 0.0400         |
| 43                      | 0.5180     | 5.3176                    | 0.0045                         | 5.3176      | 0.0487         |
| 44                      | 0.4095     | 5.3176                    | 0.0031                         | 5.3176      | 0.0337         |
| 45                      | 0.3238     | 5.3192                    | 0.0026                         | 5.3192      | 0.0278         |
| 46                      | 0.2560     | 5.3192                    | 0.0030                         | 5.3192      | 0.0319         |
| 47                      | 0.2024     | 5.3224                    | 0.0019                         | 5.3224      | 0.0204         |
| 48                      | 0.1600     | 5.3238                    | 0.0030                         | 5.3238      | 0.0324         |
| 49                      | 0.1265     | 5.3220                    | 0.0001                         | 5.3220      | 0.0013         |
| 50                      | 0.1000     | 5.3231                    | $-0.0007$                      | 5.3231      | $-0.0079$      |

**Tab. 1**: Naměřené hodnoty EIS vzorku NK57E

| $Z^{\prime}[\Omega]$ | - $Z^{\prime\prime}$ [ $\Omega$ ] |                     | Chyba Z' [%]   Chyba Z''[%] | $Z[\Omega]$         | $-\varphi$ [°]   | f[Hz]              | $\overline{\chi^2}$ |
|----------------------|-----------------------------------|---------------------|-----------------------------|---------------------|------------------|--------------------|---------------------|
| 4.9578               | 0.1581                            | 0.1007              | $-5.7692$                   | 4.9603              | 1.8260           | 10000.0000         | 4.1368E-05          |
| 4.9809               | 0.1524                            | 0.1328              | $-3.6304$                   | 4.9832              | 1.7528           | 7906.0000          | Obvod               |
| 5.0032               | 0.1468                            | 0.1723              | $-1.5305$                   | 5.0054              | 1.6805           | 6250.6000          | [R(Q[RO])]          |
| 5.0248               | 0.1411                            | $-0.0952$           | 9.3255                      | 5.0268              | 1.6087           | 4941.7000          |                     |
| 5.0455               | 0.1354                            | $-0.0552$           | 8.6815                      | 5.0473              | 1.5374           | 3906.9000          |                     |
| 5.0654               | 0.1297                            | $-0.0259$           | 7.8956                      | 5.0670              | 1.4663           | 3088.8000          |                     |
| 5.0844               | 0.1239                            | 0.0062              | 6.4448                      | 5.0859              | 1.3957           | 2442.1000          |                     |
| 5.1025               | 0.1181                            | 0.0202              | 5.0065                      | 5.1038              | 1.3255           | 1930.7000          |                     |
| 5.1196               | 0.1122                            | 0.0290              | 3.7112                      | 5.1209              | 1.2560           | 1526.4000          |                     |
| 5.1359               | 0.1064                            | 0.0306              | 2.1179                      | 5.1370              | 1.1873           | 1206.8000          |                     |
| 5.1512               | 0.1007                            | 0.0226              | 1.2054                      | 5.1522              | 1.1199           | 954.1000           |                     |
| 5.1657               | 0.0950                            | 0.0194              | 0.1727                      | 5.1666              | 1.0538           | 754.3100           |                     |
| 5.1792               | 0.0895                            | 0.0089              | $-0.7684$                   | 5.1800              | 0.9895           | 596.3600           |                     |
| 5.1919               | 0.0840                            | $-0.0111$           | $-1.3895$                   | 5.1926              | 0.9271           | 471.4900           |                     |
| 5.2037               | 0.0787                            | $-0.0276$           | $-1.7178$                   | 5.2043              | 0.8669           | 372.7600           |                     |
| 5.2147               | 0.0736                            | $-0.0400$           | $-1.9868$                   | $\overline{5.2}152$ | 0.8091           | 294.7100           |                     |
| 5.2249               | 0.0687                            | $-0.0493$           | $-2.2193$                   | 5.2253              | 0.7538           | 233.0000           |                     |
| 5.2343               | 0.0640                            | $-0.0505$           | $-1.3099$                   | 5.2347              | 0.7010           | 184.2100           |                     |
| 5.2431               | 0.0596                            | $-0.0578$           | $-1.1993$                   | 5.2434              | 0.6508           | 145.6300           |                     |
| 5.2510               | 0.0554                            | $-0.0626$           | 0.0866                      | 5.2513              | 0.6040           | 115.1400           |                     |
| 5.2584               | 0.0515                            | $-0.0623$           | 1.8897                      | 5.2587              | 0.5615           | 91.0300            |                     |
| 5.2654               | 0.0481                            | $-0.0617$           | 4.0094                      | 5.2656              | 0.5236           | 71.9690            |                     |
| 5.2721               | 0.0449                            | $-0.0439$           | 6.7029                      | 5.2723              | 0.4884           | 56.8990            |                     |
| 5.2787<br>5.2850     | 0.0417<br>0.0382                  | $-0.0186$<br>0.0121 | 8.8289<br>12.4818           | 5.2789<br>5.2851    | 0.4530           | 44.9840<br>35.5650 |                     |
| 5.2907               | 0.0344                            | 0.0312              | 10.8988                     | 5.2908              | 0.4146<br>0.3727 | 28.1180            |                     |
| 5.2955               | 0.0304                            | 0.0309              | 11.4090                     | 5.2956              | 0.3286           | 22.2300            |                     |
| 5.2994               | 0.0264                            | 0.0473              | 9.2103                      | 5.2995              | 0.2852           | 17.5750            |                     |
| 5.3025               | 0.0227                            | 0.0581              | 5.1796                      | 5.3025              | 0.2448           | 13.8950            |                     |
| 5.3048               | 0.0194                            | 0.0465              | $-0.1282$                   | 5.3049              | 0.2090           | 10.9850            |                     |
| 5.3067               | 0.0165                            | 0.0432              | $-3.5674$                   | 5.3067              | 0.1784           | 8.6851             |                     |
| 5.3081               | 0.0142                            | 0.0345              | $-2.6046$                   | 5.3081              | 0.1528           | 6.8665             |                     |
| 5.3093               | 0.0122                            | 0.0224              | $-9.5207$                   | 5.3093              | 0.1318           | 5.4287             |                     |
| 5.3103               | 0.0106                            | 0.0083              | $-5.8412$                   | 5.3103              | 0.1147           | 4.2919             |                     |
| 5.3112               | 0.0093                            | 0.0176              | $-7.8074$                   | 5.3112              | 0.1009           | 3.3932             |                     |
| 5.3120               | 0.0083                            | $-0.0029$           | $-12.3078$                  | 5.3120              | 0.0898           | 2.6827             |                     |
| 5.3127               | 0.0075                            | $-0.0092$           | $-7.0380$                   | 5.3127              | 0.0809           | 2.1210             |                     |
| 5.3134               | 0.0068                            | $-0.0158$           | 3.3452                      | 5.3134              | 0.0738           | 1.6768             |                     |
| 5.3141               | 0.0063                            | $-0.0007$           | $-11.4435$                  | 5.3141              | 0.0682           | 1.3257             |                     |
| 5.3148               | 0.0059                            | $-0.0121$           | 3.7455                      | 5.3148              | 0.0637           | 1.0481             |                     |
| 5.3155               | 0.0056                            | 0.0039              | $-0.7938$                   | 5.3155              | 0.0602           | 0.8286             |                     |
| 5.3161               | 0.0053                            | 0.0212              | 43.4645                     | 5.3161              | 0.0574           | 0.6551             |                     |
| 5.3168               | 0.0051                            | $-0.0160$           | 13.3400                     | 5.3168              | 0.0552           | 0.5180             |                     |
| 5.3174               | 0.0050                            | $-0.0037$           | 58.7204                     | 5.3174              | 0.0535           | 0.4095             |                     |
| 5.3181               | 0.0048                            | $-0.0214$           | 87.5438                     | 5.3181              | 0.0522           | 0.3238             |                     |
| 5.3187               | 0.0047                            | $-0.0095$           | 60.4963                     | 5.3187              | 0.0511           | 0.2560             |                     |
| 5.3194               | 0.0047                            | $-0.0573$           | 147.1210                    | 5.3194              | 0.0503           | 0.2024             |                     |
| 5.3200               | 0.0046                            | $-0.0703$           | 53.6195                     | 5.3200              | 0.0497           | 0.1600             |                     |
| 5.3207               | 0.0046                            | $-0.0245$           | 3739.8000                   | 5.3207              | 0.0493           | 0.1265             |                     |
| 5.3213               | 0.0045                            | $-0.0324$           | $-722.6470$                 | 5.3213              | 0.0490           | 0.1000             |                     |

**Tab.** 2 : Hodnoty simulace EIS vzorku NK57E

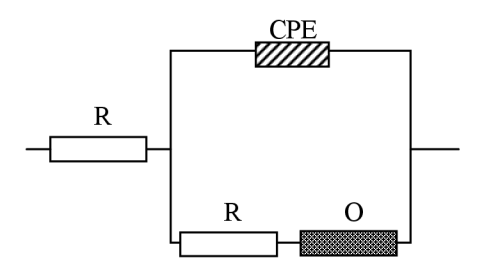

**Obr**.23: Zapojení náhradního obvodu NK57E

| Označení                        | <b>NK57E</b>   |
|---------------------------------|----------------|
| ba [V/dec]                      | 0.569          |
| bc [V/dec]                      | 0.570          |
| Ecorr, Calc [V]                 | 1.549E-04      |
| Ecorr, Obs [V]                  | $-6.679E - 05$ |
| jcorr [A/cm <sup>2</sup> ]      | 3.397E-04      |
| icorr [A]                       | 1.699E-02      |
| Rychlost koroze [mm/rok]        | 7.881          |
| Polarizační odpor $R_p[\Omega]$ | 7.282          |
| <i>E</i> počáteční [V]          | $-0.300$       |
| E konečný [V]                   | 0.299          |

**Tab.** 3 : Hodnoty získané z Tafelova grafu vzorku NK57E

ba a bc - anodický a katodický Tafeluv koeficient ve V / dekádu.

Ecorr, Calc: - korozní potenciál vypočtený z průsečíku u Tafelova grafu ve V Ecorr, Obs: - pozorovaný experimentální korozní potenciál ve V.

jcorr a icorr- výměna proudové hustoty [A/cm2] a vyměněný proud [A] vypočtený z Tafelova grafu Korozní rychlost - odhadovaná rychlost koroze materiálu.vypočtená z průsečíku Tafelova grafu v mm / rok.

Polarizační odpor - odhadovaná hodnota polarizačního odporu vypočtená z průsečíku u Tafelova grafu podle:

$$
Rp = \frac{1}{2.303\left(\frac{1}{b_a} + \frac{1}{b_c}\right)i_{corr}}
$$
 (10)

*E* počáteční a *E* konečný - meze potenciálů odpovídající měření

**Kompozitní deska číslo 4. NK57Ep** 

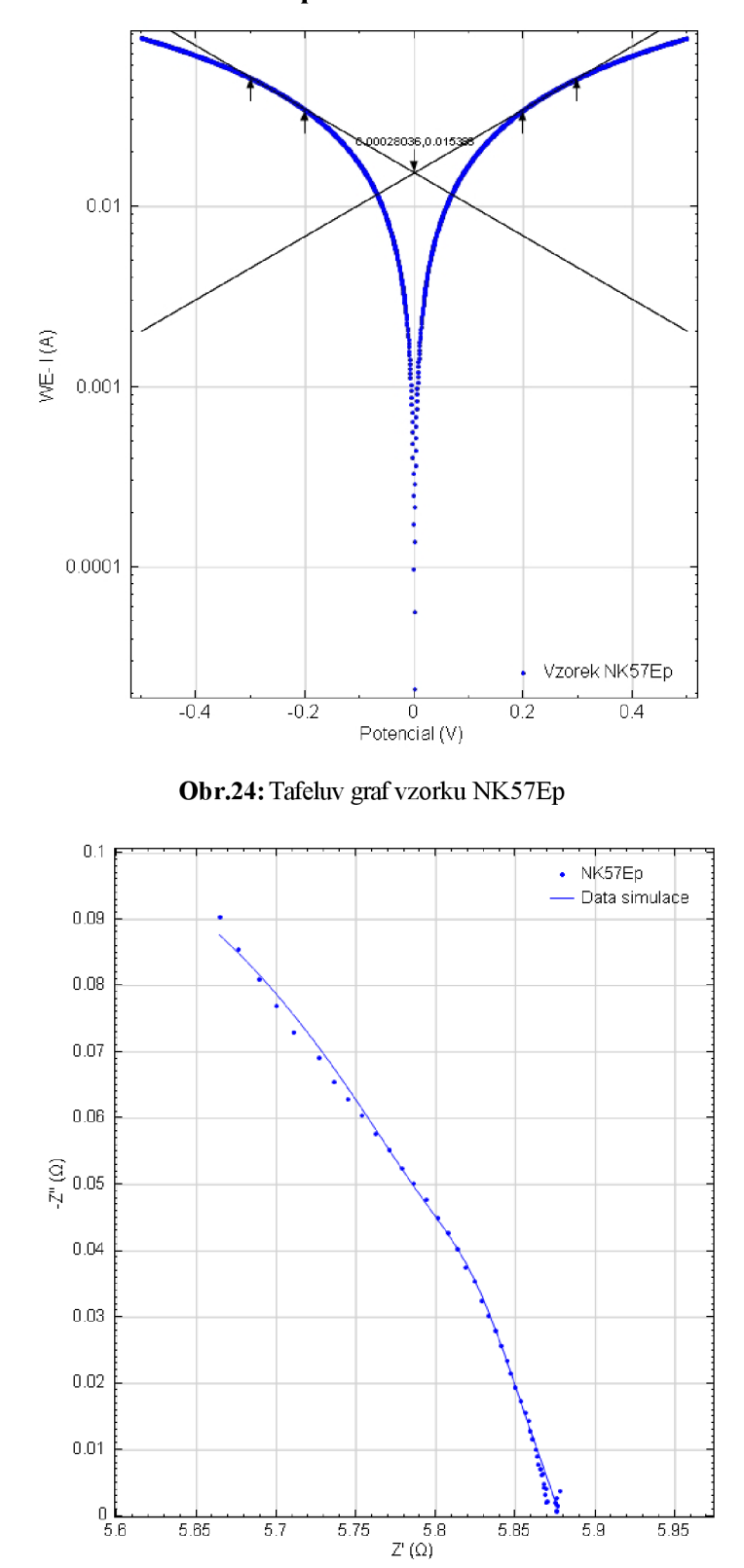

**Obr.25:** Impedanční spektroskopie vzorku NK57Ep

| Číslo kroku     | f[Hz]      | $Z^{\prime}[\Omega]$ | $-Z$ <sup>'</sup> [ $\Omega$ ] | $Z[\Omega]$         | $-\varphi$ [°] |
|-----------------|------------|----------------------|--------------------------------|---------------------|----------------|
| 1               | 10000.0000 | 5.6644               | 0.09033                        | 5.6652              | 0.9136         |
| $\overline{2}$  | 7906.0000  | 5.6765               | 0.08550                        | 5.6772              | 0.8629         |
| $\overline{3}$  | 6250.6000  | 5.6894               | 0.08096                        | 5.6900              | 0.8153         |
| $\overline{4}$  | 4941.7000  | 5.7003               | 0.07694                        | 5.7008              | 0.7733         |
| $\overline{5}$  | 3906.9000  | 5.7110               | 0.07302                        | $\overline{5.7114}$ | 0.7326         |
| $\overline{6}$  | 3088,8000  | 5.7268               | 0.06904                        | $\overline{5.7272}$ | 0.6907         |
| $\overline{7}$  | 2442.1000  | 5.7362               | 0.06551                        | 5.7366              | 0.6543         |
| $\overline{8}$  | 1930.7000  | 5.7450               | 0.06295                        | 5.7454              | 0.6278         |
| $\overline{9}$  | 1526,4000  | 5,7539               | 0.06040                        | 5.7543              | 0.6015         |
| 10              | 1206.8000  | 5.7625               | 0.05760                        | 5.7628              | 0.5727         |
| 11              | 954.1000   | $\frac{1}{5.7710}$   | 0.05523                        | 5.7712              | 0.5484         |
| 12              | 754.3100   | 5.7787               | 0.05248                        | 5.7790              | 0.5204         |
| 13              | 596,3600   | 5.7862               | 0.05011                        | 5.7865              | 0.4962         |
| 14              | 471.4900   | 5.7940               | 0.04768                        | 5.7942              | 0.4715         |
| $\overline{15}$ | 372.7600   | 5.8010               | 0.04499                        | 5.8012              | 0.4444         |
| 16              | 294.7100   | 5.8075               | 0.04272                        | 5.8076              | 0.4214         |
| 17              | 233,0000   | 5.8133               | 0.04035                        | 5.8135              | 0.3976         |
| 18              | 184.2100   | 5.8187               | 0.03751                        | 5.8189              | 0.3694         |
| 19              | 145.6300   | 5.8242               | 0.03539                        | 5.8243              | 0.3481         |
| 20              | 115,1400   | 5.8290               | 0.03240                        | 5.8291              | 0.3184         |
| 21              | 91.0300    | 5.8333               | 0.03011                        | 5.8334              | 0.2958         |
| 22              | 71.9690    | 5.8375               | 0.02797                        | 5.8375              | 0.2745         |
| $\overline{23}$ | 56.8990    | 5.8410               | 0.02570                        | 5.8410              | 0.2521         |
| 24              | 44.9840    | 5.8445               | 0.02343                        | 5.8446              | 0.2297         |
| $\overline{25}$ | 35.5650    | 5.8471               | 0.02146                        | 5.8471              | 0.2103         |
| 26              | 28.1180    | 5.8499               | 0.01941                        | 5.8499              | 0.1901         |
| 27              | 22.2300    | 5.8534               | 0.01729                        | 5.8535              | 0.1692         |
| 28              | 17.5750    | 5.8560               | 0.01566                        | 5.8560              | 0.1533         |
| 29              | 13.8950    | 5.8581               | 0.01433                        | 5.8581              | 0.1402         |
| 30              | 10.9850    | 5.8594               | 0.01284                        | 5.8594              | 0.1256         |
| 31              | 8.6851     | 5.8606               | 0.01167                        | 5.8606              | 0.1141         |
| 32              | 6.8665     | 5.8627               | 0.00995                        | 5.8627              | 0.0972         |
| $\overline{33}$ | 5.4287     | 5.8635               | 0.00906                        | 5.8635              | 0.0885         |
| 34              | 4.2919     | 5.8645               | 0.00779                        | 5.8645              | 0.0761         |
| $\overline{35}$ | 3.3932     | 5.8659               | 0.00708                        | 5.8659              | 0.0691         |
| 36              | 2.6827     | 5.8662               | 0.00621                        | 5.8662              | 0.0606         |
| 37              | 2.1210     | 5.8670               | 0.00638                        | 5.8670              | 0.0623         |
| 38              | 1.6768     | 5.8677               | 0.00429                        | 5.8677              | 0.0419         |
| 39              | 1.3257     | 5.8677               | 0.00488                        | 5.8677              | 0.0477         |
| 40              | 1.0481     | 5.8683               | 0.00333                        | 5.8684              | 0.0325         |
| 41              | 0.8286     | 5.8691               | 0.00414                        | 5.8691              | 0.0404         |
| 42              | 0.6551     | 5.8690               | 0.00203                        | 5.8690              | 0.0198         |
| 43              | 0.5180     | 5.8697               | 0.00224                        | 5.8697              | 0.0219         |
| 44              | 0.4095     | 5.8756               | 0.00266                        | 5.8756              | 0.0259         |
| 45              | 0.3238     | 5.8776               | 0.00384                        | 5.8776              | 0.0374         |
| 46              | 0.2560     | 5.8751               | 0.00209                        | 5.8751              | 0.0203         |
| 47              | 0.2024     | 5.8765               | 0.00159                        | 5.8765              | 0.0155         |
| 48              | 0.1600     | 5.8759               | 0.00059                        | 5.8759              | 0.0057         |
| 49              | 0.1265     | 5.8760               | 0.00163                        | 5.8760              | 0.0159         |
| 50              | 0.1000     | 5.8758               | 0.00074                        | 5.8758              | 0.0073         |

**Tab. 4** : Naměřené hodnoty EIS vzorku NK57Ep

| $Z^{\prime}[\Omega]$ | $-Z^{\prime\prime}[\Omega]$ |           | Chyba $Z'$ [%] Chyba $Z''$ [%] | $Z[\Omega]$         | $-\varphi$ [°] | f[Hz]                              | $\chi^2$   |
|----------------------|-----------------------------|-----------|--------------------------------|---------------------|----------------|------------------------------------|------------|
| 5.6642               | 0.0877                      | $-0.0033$ | $-2.9020$                      | $\overline{5.6649}$ |                | $0.8872$   10000.0000   4.8999E-06 |            |
| 5.6775               | 0.0846                      | 0.0173    | $-1.0046$                      | 5.6782              | 0.8541         | 7906.0000                          | Obvod      |
| 5.6902               | 0.0814                      | 0.0146    | 0.5572                         | 5.6908              | 0.8197         | 6250.6000                          | [R(Q[RO])] |
| 5.7024               | 0.0781                      | 0.0365    | 1.4870                         | 5.7029              | 0.7845         | 4941.7000                          |            |
| 5.7139               | 0.0747                      | 0.0512    | 2.2841                         | 5.7144              | 0.7489         | 3906.9000                          |            |
| 5.7248               | 0.0713                      | $-0.0343$ | 3.2396                         | 5.7253              | 0.7133         | 3088.8000                          |            |
| 5.7352               | 0.0679                      | $-0.0181$ | 3.6203                         | 5.7356              | 0.6781         | 2442.1000                          |            |
| 5.7449               | 0.0645                      | $-0.0015$ | 2.5096                         | 5.7453              | 0.6436         | 1930.7000                          |            |
| 5.7541               | 0.0613                      | 0.0034    | 1.4286                         | 5.7545              | 0.6100         | 1526.4000                          |            |
| 5.7628               | 0.0581                      | 0.0048    | 0.9145                         | 5.7631              | 0.5779         | 1206.8000                          |            |
| 5.7709               | 0.0552                      | $-0.0008$ | $-0.1329$                      | 5.7712              | 0.5476         | 954.1000                           |            |
| 5.7786               | 0.0524                      | $-0.0022$ | $-0.1839$                      | 5.7789              | 0.5194         | 754.3100                           |            |
| 5.7859               | 0.0498                      | $-0.0055$ | $-0.5739$                      | 5.7861              | 0.4934         | 596.3600                           |            |
| 5.7929               | 0.0475                      | $-0.0190$ | $-0.4821$                      | 5.7931              | 0.4693         | 471.4900                           |            |
| 5.7997               | 0.0452                      | $-0.0220$ | 0.4688                         | 5.7999              | 0.4466         | 372.7600                           |            |
| 5.8063               | 0.0430                      | $-0.0197$ | 0.5928                         | 5.8065              | 0.4240         | 294.7100                           |            |
| 5.8127               | 0.0407                      | $-0.0106$ | 0.7560                         | 5.8129              | 0.4007         | 233.0000                           |            |
| 5.8188               | 0.0382                      | 0.0011    | 1.7579                         | 5.8189              | 0.3758         | 184.2100                           |            |
| 5.8244               | 0.0355                      | 0.0044    | 0.4305                         | 5.8245              | 0.3496         | 145.6300                           |            |
| 5.8296               | 0.0328                      | 0.0099    | $\overline{1.3488}$            | 5.8296              | 0.3227         | 115.1400                           |            |
| 5.8341               | 0.0302                      | 0.0147    | 0.1344                         | 5.8342              | 0.2961         | 91.0300                            |            |
| 5.8382               | 0.0276                      | 0.0129    | $-1.4089$                      | 5.8383              | 0.2706         | 71.9690                            |            |
| 5.8418               | 0.0252                      | 0.0148    | $-2.0655$                      | 5.8419              | 0.2468         | 56.8990                            |            |
| 5.8451               | 0.0229                      | 0.0095    | $-2.1163$                      | 5.8451              | 0.2248         | 44.9840                            |            |
| 5.8480               | 0.0209                      | 0.0153    | $-2.6157$                      | 5.8480              | 0.2048         | 35.5650                            |            |
| 5.8506               | 0.0190                      | 0.0126    | $-1.8869$                      | 5.8507              | 0.1865         | 28.1180                            |            |
| 5.8530               | 0.0174                      | $-0.0074$ | 0.4326                         | 5.8530              | 0.1700         | 22.2300                            |            |
| 5.8552               | 0.0158                      | $-0.0137$ | 1.0967                         | 5.8552              | 0.1550         | 17.5750                            |            |
| 5.8571               | 0.0144                      | $-0.0163$ | 0.8138                         | 5.8571              | 0.1413         | 13.8950                            |            |
| 5.8589               | 0.0132                      | $-0.0075$ | 2.7200                         | 5.8589              | 0.1290         | 10.9850                            |            |
| 5.8606               | 0.0120                      | $-0.0001$ | 3.1979                         | 5.8606              | 0.1178         | 8.6851                             |            |
| 5.8621               | 0.0110                      | $-0.0102$ | 10.5741                        | 5.8621              | 0.1075         | 6.8665                             |            |
| 5.8634               | 0.0101                      | $-0.0013$ | 10.9498                        | 5.8634              | 0.0982         | 5.4287                             |            |
| 5.8647               | 0.0092                      | 0.0037    | 17.9933                        | 5.8647              | 0.0898         | 4.2919                             |            |
| 5.8658               | 0.0084                      | $-0.0014$ | 18.6434                        | 5.8658              | 0.0820         | 3.3932                             |            |
| 5.8669               | 0.0077                      | 0.0111    | $\overline{23.7}173$           | 5.8669              | 0.0750         | 2.6827                             |            |
| 5.8679               | 0.0070                      | 0.0149    | 9.9951                         | 5.8679              | 0.0686         | 2.1210                             |            |
| 5.8687               | 0.0064                      | 0.0177    | 49.7110                        | 5.8687              | 0.0627         | 1.6768                             |            |
| 5.8695               | 0.0059                      | 0.0310    | 20.3389                        | 5.8695              | 0.0573         | 1.3257                             |            |
| 5.8703               | 0.0054                      | 0.0329    | 61.4031                        | 5.8703              | 0.0524         | 1.0481                             |            |
| 5.8710               | 0.0049                      | 0.0320    | 18.6805                        | 5.8710              | 0.0479         | 0.8286                             |            |
| 5.8716               | 0.0045                      | 0.0440    | 121.0510                       | 5.8716              | 0.0438         | 0.6551                             |            |
| 5.8721               | 0.0041                      | 0.0415    | 83.2643                        | 5.8721              | 0.0401         | 0.5180                             |            |
| 5.8727               | 0.0038                      | $-0.0494$ | 41.3620                        | 5.8727              | 0.0367         | 0.4095                             |            |
| 5.8731               | 0.0034                      | $-0.0760$ | $-10.4748$                     | 5.8731              | 0.0335         | 0.3238                             |            |
| 5.8736               | 0.0031                      | $-0.0268$ | 50.7947                        | 5.8736              | 0.0307         | 0.2560                             |            |
| 5.8740               | 0.0029                      | $-0.0428$ | 81.4296                        | 5.8740              | 0.0281         | 0.2024                             |            |
| 5.8743               | 0.0026                      | $-0.0270$ | 348.4090                       | 5.8743              | 0.0257         | 0.1600                             |            |
| 5.8746               | 0.0024                      | $-0.0227$ | 47.8677                        | 5.8746              | 0.0235         | 0.1265                             |            |
| 5.8749               | 0.0022                      | $-0.0142$ | 195.7700                       | 5.8749              | 0.0215         | 0.1000                             |            |

**Tab.** 5 : Hodnoty simulace EIS vzorku NK57Ep

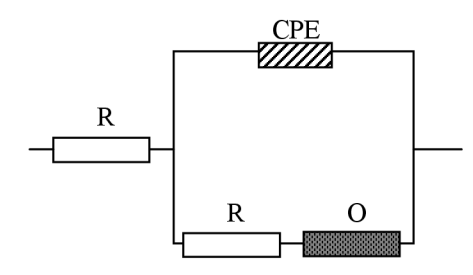

**Obr**.26: Zapojení náhradního obvodu NK57Ep

| Označení                          | NK57Ep         |
|-----------------------------------|----------------|
| ba [V/dec]                        | 0.570          |
| bc [V/dec]                        | 0.569          |
| Ecorr, Calc [V]                   | 2.804E-04      |
| Ecorr, Obs [V]                    | $-2.863E - 05$ |
| jcorr [A/cm <sup>2</sup> ]        | 3.078E-04      |
| icorr [A]                         | 1.539E-02      |
| Rychlost koroze [mm/rok]          | 7.476          |
| Polarizační odpor $R_{p}[\Omega]$ | 8.038          |
| <i>E</i> počáteční [V]            | $-0.300$       |
| E konečný [V]                     | 0.299          |

**Tab.** 6 : Hodnoty získané z Tafelova grafu vzorku NK57Ep

# **Kompozitní deska číslo 7. NK64E**

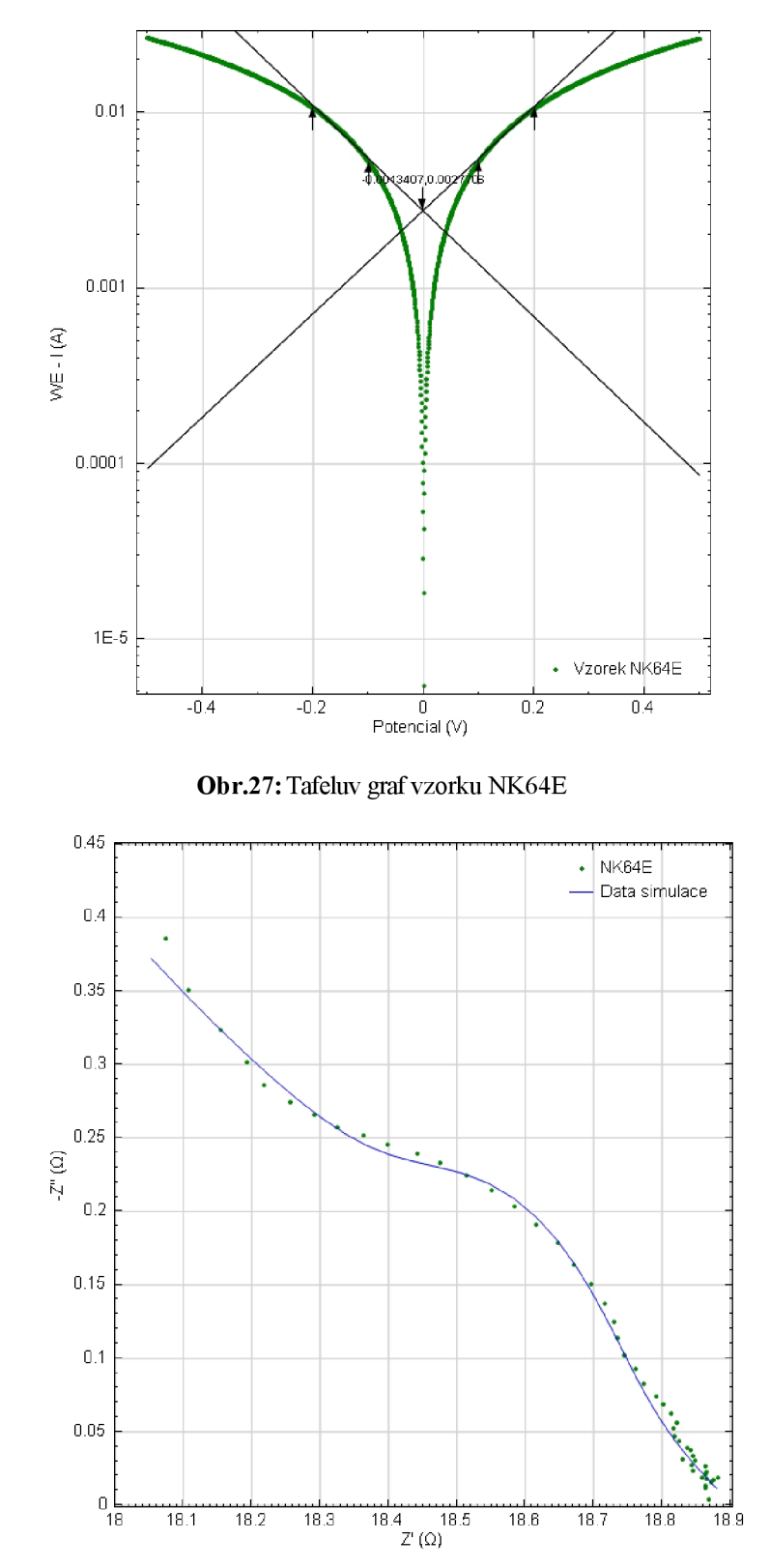

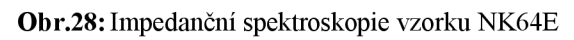

| Číslo kroku             | f[Hz]            | $Z^{\prime}$ [ $\Omega$ ] | - $Z$ '' $[\Omega]$ | $Z[\Omega]$        | $-\varphi$ [°]   |
|-------------------------|------------------|---------------------------|---------------------|--------------------|------------------|
| $\overline{1}$          | 10000.0000       | 18.0734                   | 0.38547             | 18.0775            | 1.2218           |
| $\overline{2}$          | 7906.0000        | 18.1076                   | 0.35106             | 18.1111            | 1.1107           |
| $\overline{\mathbf{3}}$ | 6250.6000        | 18.1552                   | 0.32371             | 18.1581            | 1.0215           |
| $\overline{4}$          | 4941.7000        | 18.1925                   | 0.30177             | 18.1950            | 0.9503           |
| 5                       | 3906.9000        | 18.2178                   | 0.28606             | 18.2201            | 0.8996           |
| $\overline{6}$          | 3088.8000        | 18.2565                   | 0.27424             | 18.2586            | 0.8606           |
| $\overline{7}$          | 2442.1000        | 18.2916                   | 0.26549             | 18.2936            | 0.8316           |
| $\overline{\mathbf{8}}$ | 1930,7000        | 18.3256                   | 0.25754             | 18.3274            | 0.8052           |
| $\overline{9}$          | 1526.4000        | 18.3641                   | 0.25173             | 18.3658            | 0.7853           |
| 10                      | 1206.8000        | 18.3988                   | 0.24566             | 18.4005            | 0.7650           |
| 11                      | 954.1000         | 18.4428                   | 0.23951             | 18.4443            | 0.7440           |
| 12                      | 754.3100         | 18.4761                   | 0.23272             | 18.4775            | 0.7216           |
| 13                      | 596.3600         | 18.5140                   | 0.22442             | 18.5154            | 0.6945           |
| 14                      | 471.4900         | 18.5508                   | 0.21450             | 18.5521            | 0.6625           |
| 15                      | 372.7600         | 18.5837                   | 0.20310             | 18.5848            | 0.6262           |
| 16                      | 294.7100         | 18.6166                   | 0.19094             | 18.6175            | 0.5876           |
| 17                      | 233,0000         | 18.6487                   | 0.17871             | 18.6495            | 0.5491           |
| 18                      | 184.2100         | 18.6715                   | 0.16394             | 18.6722            | 0.5031           |
| 19                      | 145.6300         | 18.6963                   | 0.15029             | 18.6969            | 0.4606           |
| 20                      | 115.1400         | 18.7166                   | 0.13702             | 18.7171            | 0.4195           |
| $\overline{21}$         | 91.0300          | 18.7297                   | 0.12483             | 18.7301            | 0.3819           |
| 22                      | 71,9690          | 18.7342                   | 0.11359             | 18.7345            | 0.3474           |
| 23                      | 56.8990          | 18.7456                   | 0.10254             | 18.7458            | 0.3134           |
| $\overline{24}$         | 44.9840          | 18.7617                   | 0.09284             | 18.7620            | 0.2835           |
| $\overline{25}$         | 35.5650          | 18.7726                   | 0.08297             | 18.7728            | 0.2532           |
| 26                      | 28.1180          | 18.7919                   | 0.07447             | 18.7921            | 0.2270           |
| $\overline{27}$         | 22.2300          | 18.8019                   | 0.06897             | 18.8020            | 0.2102           |
| 28                      | 17.5750          | 18.8133                   | 0.06211             | 18.8134            | 0.1891           |
| 29                      | 13.8950          | 18.8214                   | 0.05648             | 18.8215            | 0.1720           |
| 30                      | 10.9850          | 18.8171                   | 0.05200             | 18.8172            | 0.1583           |
| $\overline{31}$         | 8.6851           | 18.8189                   | 0.04660             | 18.8189            | 0.1419           |
| $\overline{32}$         | 6.8665           | 18.8258                   | 0.04401             | 18.8259            | 0.1339           |
| $\overline{33}$         | 5.4287           | 18.8364                   | 0.03926             | 18.8364            | 0.1194           |
| 34                      | 4.2919           | 18.8416                   | 0.03778             | 18.8416            | 0.1149           |
| $\overline{35}$         | 3.3932           | 18.8450                   | 0.03397             | 18.8450            | 0.1033           |
| 36                      | 2.6827           | 18.8306                   | 0.03114             | 18.8307            | 0.0947           |
| 37                      | 2.1210           | 18.8479                   | 0.03061             | 18.8479            | 0.0930           |
| 38                      | 1.6768           | 18.8447                   | 0.02322             | 18.8448            | 0.0706           |
| 39                      | 1.3257           | 18.8429                   | 0.02701             | 18.8429            | 0.0821           |
| 40                      | 1.0481           | 18.8636                   | 0.02622             | 18.8636            | 0.0796           |
| 41                      | 0.8286           | 18.8580                   | 0.01853             | 18.8580            | 0.0563           |
| 42                      | 0.6551           | 18.8651                   | 0.02273             | 18.8651            | 0.0690           |
| 43                      | 0.5180           | 18.8641                   | 0.02133             | 18.8641            | 0.0648           |
| 44<br>45                | 0.4095<br>0.3238 | 18.8635                   | 0.01168             | 18.8635            | 0.0355           |
| 46                      |                  | 18.8644<br>18.8819        | 0.01318             | 18.8644<br>18.8819 | 0.0400           |
| 47                      | 0.2560<br>0.2024 |                           | 0.01851             |                    | 0.0562           |
| 48                      | 0.1600           | 18.8726<br>18.8758        | 0.01554<br>0.01699  | 18.8726<br>18.8758 | 0.0472<br>0.0516 |
| 49                      | 0.1265           | 18.8688                   | 0.00367             | 18.8688            | 0.0112           |
| 50                      | 0.1000           | 18.8657                   | 0.01788             | 18.8657            | 0.0543           |

**Tab.** 7: Naměřené hodnoty EIS vzorku NK64E

| $Z'[\Omega]$       | $-Z^{\prime\prime}[\Omega]$ |                     | Chyba $Z^{\prime}$ [%] Chyba $Z^{\prime\prime}$ [%] | $Z[\Omega]$        | $-\varphi$ [°]   | $f[\text{Hz}]$   | $\overline{\chi^2}$ |
|--------------------|-----------------------------|---------------------|-----------------------------------------------------|--------------------|------------------|------------------|---------------------|
| 18.0527            | 0.3722                      | $-0.1144$           | $-3.4403$                                           | 18.0566            | 1.1811           | 10000.0000       | 1.2874E-05          |
| 18.1008            | 0.3486                      | $-0.0376$           | $-0.7042$                                           | 18.1042            | 1.1033           | 7906.0000        | Obvod               |
| 18.1460            | 0.3274                      | $-0.0504$           | 1.1230                                              | 18.1490            | 1.0335           | 6250.6000        | [R(Q[RO])]          |
| 18.1886            | 0.3083                      | $-0.0213$           | 2.1695                                              | 18.1912            | 0.9711           | 4941.7000        |                     |
| 18.2287            | 0.2913                      | 0.0595              | 1.8462                                              | 18.2310            | 0.9156           | 3906.9000        |                     |
| 18.2665            | 0.2764                      | 0.0546              | 0.7763                                              | 18.2686            | 0.8668           | 3088.8000        |                     |
| 18.3023            | 0.2635                      | 0.0585              | $-0.7543$                                           | 18.3042            | 0.8248           | 2442.1000        |                     |
| 18.3365            | 0.2528                      | 0.0594              | $-1.8242$                                           | 18.3382            | 0.7900           | 1930.7000        |                     |
| 18.3696            | 0.2445                      | 0.0300              | $-2.8599$                                           | 18.3712            | 0.7627           | 1526.4000        |                     |
| 18.4025            | 0.2384                      | 0.0198              | $-2.9445$                                           | 18.4040            | 0.7423           | 1206.8000        |                     |
| 18.4360            | 0.2340                      | $-0.0369$           | $-2.2804$                                           | 18.4375            | 0.7273           | 954.1000         |                     |
| 18.4709            | 0.2304                      | $-0.0281$           | $-0.9982$                                           | 18.4723            | 0.7146           | 754.3100         |                     |
| 18.5074            | 0.2260                      | $-0.0355$           | 0.7191                                              | 18.5088            | 0.6997           | 596.3600         |                     |
| 18.5451            | 0.2194                      | $-0.0312$           | 2.2697                                              | 18.5464            | 0.6777           | 471.4900         |                     |
| 18.5823            | 0.2093                      | $-0.0074$           | 3.0327                                              | 18.5835            | 0.6452           | 372.7600         |                     |
| 18.6172            | 0.1957                      | 0.0034              | 2.4676                                              | 18.6182            | 0.6021           | 294.7100         |                     |
| 18.6482            | 0.1795                      | $-0.0022$           | 0.4414                                              | 18.6491            | 0.5515           | 233.0000         |                     |
| 18.6748            | 0.1623                      | 0.0176              | $-1.0068$                                           | 18.6755            | 0.4979           | 184.2100         |                     |
| 18.6970            | 0.1454                      | 0.0034              | $-3.2572$                                           | 18.6975            | 0.4455           | 145.6300         |                     |
| 18.7155            | 0.1297                      | $-0.0060$           | $-5.3376$                                           | 18.7159            | 0.3971           | 115.1400         |                     |
| 18.7311            | 0.1157                      | 0.0075              | $-7.3476$                                           | 18.7314            | 0.3538           | 91.0300          |                     |
| 18.7445            | 0.1033                      | 0.0548              | $-9.0329$                                           | 18.7447            | 0.3158           | 71.9690          |                     |
| 18.7562            | 0.0926                      | 0.0567              | $-9.6829$                                           | 18.7564            | 0.2829           | 56.8990          |                     |
| 18.7666            | 0.0833                      | 0.0260              | $-10.2254$                                          | 18.7668            | 0.2545           | 44.9840          |                     |
| 18.7760            | 0.0753                      | 0.0181              | $-9.2267$                                           | 18.7762            | 0.2298           | 35.5650          |                     |
| 18.7846            | 0.0683                      | $-0.0387$           | $-8.2341$                                           | 18.7848            | 0.2084           | 28.1180          |                     |
| 18.7926            | 0.0622                      | $-0.0495$           | $-9.7599$                                           | 18.7927            | 0.1898           | 22.2300          |                     |
| 18.7999            | 0.0569                      | $-0.0711$           | $-8.4038$                                           | 18.8000            | 0.1734           | 17.5750          |                     |
| 18.8067            | 0.0522                      | $-0.0781$           | $-7.6622$                                           | 18.8067            | 0.1589           | 13.8950          |                     |
| 18.8130            | 0.0480                      | $-0.0218$           | $-7.7870$                                           | 18.8131            | 0.1460           | 10.9850          |                     |
| 18.8189            | 0.0442<br>0.0408            | 0.0002<br>$-0.0076$ | $-5.1628$                                           | 18.8189<br>18.8244 | 0.1346<br>0.1243 | 8.6851<br>6.8665 |                     |
| 18.8244<br>18.8295 | 0.0378                      | $-0.0365$           | $-7.2358$<br>$-3.7625$                              | 18.8296            | 0.1150           | 5.4287           |                     |
| 18.8343            | 0.0350                      | $-0.0385$           | $-7.3251$                                           | 18.8344            | 0.1065           | 4.2919           |                     |
| 18.8388            | 0.0325                      | $-0.0329$           | $-4.3306$                                           | 18.8388            | 0.0988           | 3.3932           |                     |
| 18.8430            | 0.0302                      | 0.0657              | $-2.9942$                                           | 18.8430            | 0.0918           | 2.6827           |                     |
| 18.8469            | 0.0281                      | $-0.0050$           | $-8.1969$                                           | 18.8470            | 0.0854           | 2.1210           |                     |
| 18.8506            | 0.0262                      | 0.0312              | 12.6610                                             | 18.8506            | 0.0795           | 1.6768           |                     |
| 18.8541            | 0.0244                      | 0.0591              | $-9.7354$                                           | 18.8541            | 0.0741           | 1.3257           |                     |
| 18.8573            | 0.0227                      | $-0.0333$           | $-13.3058$                                          | 18.8573            | 0.0691           | 1.0481           |                     |
| 18.8603            | 0.0212                      | 0.0123              | 14.4326                                             | 18.8603            | 0.0644           | 0.8286           |                     |
| 18.8631            | 0.0198                      | $-0.0106$           | $-12.9095$                                          | 18.8631            | 0.0601           | 0.6551           |                     |
| 18.8657            | 0.0185                      | 0.0088              | $-13.3522$                                          | 18.8657            | 0.0561           | 0.5180           |                     |
| 18.8682            | 0.0173                      | 0.0249              | 47.8709                                             | 18.8682            | 0.0524           | 0.4095           |                     |
| 18.8705            | 0.0161                      | 0.0326              | 22.4151                                             | 18.8705            | 0.0490           | 0.3238           |                     |
| 18.8727            | 0.0151                      | $-0.0488$           | $-18.5185$                                          | 18.8727            | 0.0458           | 0.2560           |                     |
| 18.8747            | 0.0141                      | 0.0112              | $-9.3041$                                           | 18.8747            | 0.0428           | 0.2024           |                     |
| 18.8766            | 0.0132                      | 0.0040              | $-22.4432$                                          | 18.8766            | 0.0400           | 0.1600           |                     |
| 18.8784            | 0.0123                      | 0.0509              | 235.6610                                            | 18.8784            | 0.0374           | 0.1265           |                     |
| 18.8800            | 0.0115                      | 0.0759              | $-35.5080$                                          | 18.8800            | 0.0350           | 0.1000           |                     |

**Tab. 8** : Hodnoty simulace EIS vzorku NK64E

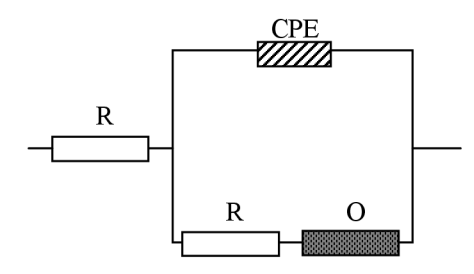

**Obr**.29: Zapojení náhradního obvodu NK64E

| Označení                          | NK64E          |
|-----------------------------------|----------------|
| ba [V/dec]                        | 0.332          |
| bc [V/dec]                        | 0.340          |
| Ecorr, Calc [V]                   | $-1.341E - 03$ |
| Ecorr, Obs [V]                    | $-4.880E - 05$ |
| jcorr [A/cm <sup>2</sup> ]        | 5.541E-05      |
| icorr [A]                         | 2.771E-03      |
| Rychlost koroze [mm/rok]          | 1.285          |
| Polarizační odpor $R_{p}[\Omega]$ | 26.316         |
| <i>E</i> počáteční [V]            | $-0.201$       |
| E konečný [V]                     | 0.202          |

**Tab.** 9 : Hodnoty získané z Tafelova grafu vzorku NK64E

**Kompozitní deska číslo 8. NK66E** 

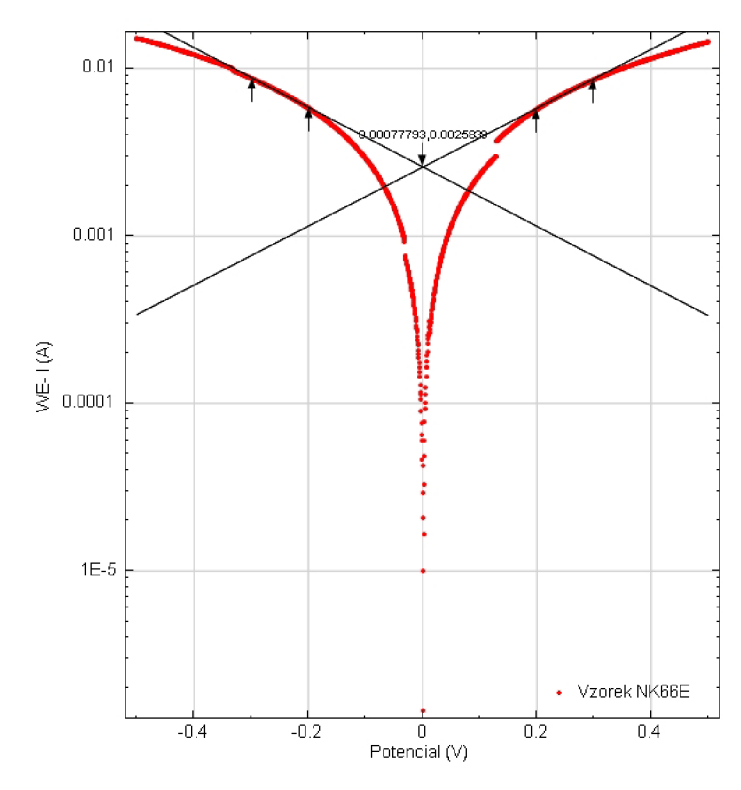

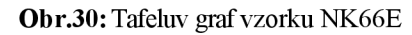

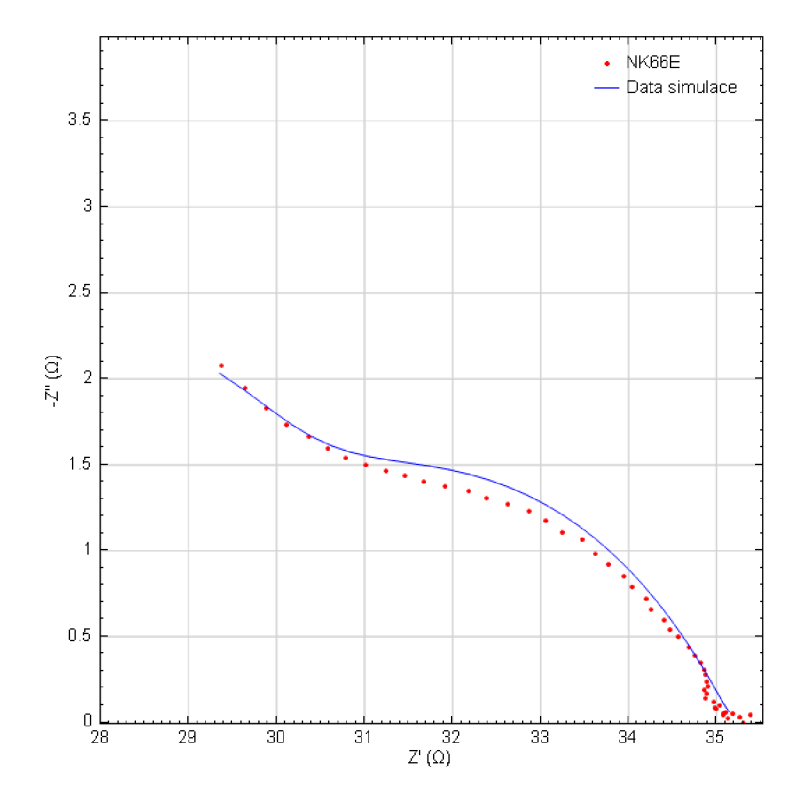

**Obr.31:** Impedanční spektroskopie vzorku NK66E

| Číslo kroku               | f[Hz]      | $Z^{\prime}[\Omega]$ | $-Z''[\Omega]$ | $Z[\Omega]$ | - $\varphi$ [°] |
|---------------------------|------------|----------------------|----------------|-------------|-----------------|
| $\overline{1}$            | 10000.0000 | 29.3745              | 2.07407        | 29.4476     | 4.0388          |
| $\overline{2}$            | 7906.0000  | 29.6384              | 1.94333        | 29.7021     | 3.7514          |
| $\overline{\overline{3}}$ | 6250,6000  | 29.8857              | 1.82989        | 29.9417     | 3.5038          |
| $\overline{4}$            | 4941.7000  | 30.1185              | 1.73484        | 30.1685     | 3.2966          |
| $\overline{5}$            | 3906.9000  | 30.3612              | 1.66135        | 30.4066     | 3.1321          |
| $\overline{6}$            | 3088.8000  | 30.5829              | 1.59363        | 30.6244     | 2.9829          |
| $\overline{7}$            | 2442.1000  | 30.7882              | 1.53969        | 30.8267     | 2.8629          |
| $\overline{\mathbf{8}}$   | 1930.7000  | 31.0138              | 1.49851        | 31.0500     | 2.7662          |
| $\overline{9}$            | 1526.4000  | 31.2462              | 1.46681        | 31.2806     | 2.6877          |
| $\overline{10}$           | 1206.8000  | 31.4602              | 1.43435        | 31.4929     | 2.6104          |
| 11                        | 954.1000   | 31.6674              | 1.40265        | 31.6984     | 2.5362          |
| 12                        | 754.3100   | 31.9102              | 1.37794        | 31.9399     | 2.4726          |
| 13                        | 596,3600   | 32.1851              | 1.34848        | 32.2133     | 2.3992          |
| 14                        | 471.4900   | 32.3875              | 1.30803        | 32.4139     | 2.3127          |
| 15                        | 372.7600   | 32.6336              | 1.26991        | 32.6583     | 2.2285          |
| 16                        | 294.7100   | 32.8729              | 1.22723        | 32.8958     | 2.1380          |
| $\overline{17}$           | 233.0000   | 33.0602              | 1.17176        | 33.0809     | 2.0299          |
| 18                        | 184.2100   | 33,2483              | 1.10914        | 33.2668     | 1.9106          |
| 19                        | 145.6300   | 33.4734              | 1.06655        | 33.4904     | 1.8250          |
| 20                        | 115.1400   | 33.6234              | 0.98305        | 33.6378     | 1.6747          |
| $\overline{21}$           | 91.0300    | 33.7662              | 0.91739        | 33.7787     | 1.5563          |
| 22                        | 71.9690    | 33.9398              | 0.84985        | 33.9504     | 1.4344          |
| $\overline{23}$           | 56.8990    | 34.0430              | 0.78781        | 34.0521     | 1.3257          |
| $\overline{24}$           | 44.9840    | 34.1968              | 0.72144        | 34.2044     | 1.2086          |
| $\overline{25}$           | 35.5650    | 34.2490              | 0.65712        | 34.2553     | 1.0992          |
| 26                        | 28.1180    | 34.3971              | 0.59636        | 34.4023     | 0.9933          |
| $\overline{27}$           | 22.2300    | 34.4649              | 0.53851        | 34.4691     | 0.8952          |
| 28                        | 17.5750    | 34.5593              | 0.49689        | 34.5629     | 0.8237          |
| 29                        | 13.8950    | 34.6806              | 0.44108        | 34.6834     | 0.7287          |
| 30                        | 10.9850    | 34.7526              | 0.38754        | 34.7547     | 0.6389          |
| $\overline{3}1$           | 8.6851     | 34.8152              | 0.35138        | 34.8169     | 0.5783          |
| $\overline{32}$           | 6.8665     | 34.8620              | 0.30977        | 34.8634     | 0.5091          |
| $\overline{33}$           | 5.4287     | 34.8733              | 0.27644        | 34.8744     | 0.4542          |
| $\overline{3}4$           | 4.2919     | 34.8845              | 0.23464        | 34.8853     | 0.3854          |
| $\overline{35}$           | 3.3932     | 34.8959              | 0.21262        | 34.8965     | 0.3491          |
| 36                        | 2.6827     | 34.8581              | 0.18641        | 34.8586     | 0.3064          |
| 37                        | 2.1210     | 34.8823              | 0.16825        | 34.8827     | 0.2764          |
| 38                        | 1.6768     | 34.8782              | 0.13946        | 34.8784     | 0.2291          |
| 39                        | 1.3257     | 34.9626              | 0.11853        | 34.9628     | 0.1942          |
| 40                        | 1.0481     | 35.0402              | 0.09701        | 35.0403     | 0.1586          |
| 41                        | 0.8286     | 34.9877              | 0.08399        | 34.9878     | 0.1375          |
| 42                        | 0.6551     | 35.0002              | 0.07753        | 35.0003     | 0.1269          |
| 43                        | 0.5180     | 35.0764              | 0.05440        | 35.0764     | 0.0889          |
| 44                        | 0.4095     | 35.0720              | 0.04190        | 35.0720     | 0.0684          |
| 45                        | 0.3238     | 35.1014              | 0.05634        | 35.1015     | 0.0920          |
| 46                        | 0.2560     | 35.1304              | 0.02374        | 35.1304     | 0.0387          |
| 47                        | 0.2024     | 35.1894              | 0.05129        | 35.1894     | 0.0835          |
| 48<br>49                  | 0.1600     | 35.2678              | 0.03128        | 35.2678     | 0.0508          |
| 50                        | 0.1265     | 35.3881              | 0.04235        | 35.3881     | 0.0686          |
|                           | 0.1000     | 35.3057              | $-0.00379$     | 35.3057     | $-0.0061$       |

**Tab. 10**: Naměřené hodnoty EIS vzorku NK66E

| $Z'[\Omega]$       | $-Z^{\prime\prime}[\Omega]$ |                     | Chyba $Z'$ [%] Chyba $Z''$ [%] | $Z[\Omega]$        | $-\varphi$ [°]   | $f[\text{Hz}]$      | $\chi^2$        |
|--------------------|-----------------------------|---------------------|--------------------------------|--------------------|------------------|---------------------|-----------------|
| 29.3450            | 2.0346                      | $-0.1002$           | $-1.9023$                      | 29.4155            |                  | 3.9662   10000.0000 | 3.6444E-04      |
| 29.6607            | 1.9243                      | 0.0751              | $-0.9822$                      | 29.7230            | 3.7119           | 7906.0000           | Obvod           |
| 29.9355            | 1.8197                      | 0.1666              | $-0.5585$                      | 29.9908            | 3.4785           | 6250.6000           | [OR(QR)(Q[RT])] |
| 30.1811            | 1.7309                      | 0.2078              | $-0.2303$                      | 30.2307            | 3.2822           | 4941.7000           |                 |
| 30.4087            | 1.6611                      | 0.1564              | $-0.0127$                      | 30.4540            | 3.1268           | 3906.9000           |                 |
| 30.6272            | 1.6096                      | 0.1450              | 1.0010                         | 30.6695            | 3.0084           | 3088.8000           |                 |
| 30.8431            | 1.5729                      | 0.1783              | 2.1596                         | 30.8832            | 2.9195           | 2442.1000           |                 |
| 31.0603            | 1.5470                      | 0.1499              | 3.2384                         | 31.0988            | 2.8514           | 1930.7000           |                 |
| 31.2807            | 1.5276                      | 0.1104              | 4.1443                         | 31.3180            | 2.7958           | 1526.4000           |                 |
| 31.5049            | 1.5107                      | 0.1419              | 5.3206                         | 31.5411            | 2.7452           | 1206.8000           |                 |
| 31.7321            | 1.4929                      | 0.2045              | 6.4315                         | 31.7672            | 2.6935           | 954.1000            |                 |
| 31.9610            | 1.4715                      | 0.1592              | 6.7902                         | 31.9948            | 2.6361           | 754.3100            |                 |
| 32.1896            | 1.4447                      | 0.0139              | 7.1340                         | 32.2220            | 2.5697           | 596.3600            |                 |
| 32.4156            | 1.4112                      | 0.0868              | 7.8855                         | 32.4463            | 2.4927           | 471.4900            |                 |
| 32.6369            | 1.3705                      | 0.0101              | 7.9172                         | 32.6657            | 2.4045           | 372.7600            |                 |
| 32.8513            | 1.3226                      | $-0.0657$           | 7.7724                         | 32.8780            | 2.3055           | 294.7100            |                 |
| 33.0570            | 1.2682                      | $-0.0097$           | 8.2328                         | 33.0813            | 2.1971           | 233.0000            |                 |
| 33.2522            | 1.2082                      | 0.0119              | 8.9329                         | 33.2742            | 2.0809           | 184.2100            |                 |
| 33.4360            | 1.1437                      | $-0.1118$           | 7.2378                         | 33.4556            | 1.9592           | 145.6300            |                 |
| 33.6074            | 1.0761                      | $-0.0476$           | 9.4692                         | 33.6247            | 1.8340           | 115.1400            |                 |
| 33.7661            | 1.0067                      | $-0.0003$           | 9.7319                         | 33.7811            | 1.7077           | 91.0300             |                 |
| 33.9121            | 0.9366                      | $-0.0817$           | 10.2080                        | 33.9250            | 1.5820           | 71.9690             |                 |
| 34.0454            | 0.8670                      | 0.0070              | 10.0575                        | 34.0564            | 1.4588           | 56.8990             |                 |
| 34.1666<br>34.2763 | 0.7989<br>0.7331            | $-0.0884$<br>0.0796 | 10.7445<br>11.5675             | 34.1760            | 1.3396<br>1.2253 | 44.9840<br>35.5650  |                 |
| 34.3751            | 0.6702                      | $-0.0640$           | 12.3779                        | 34.2841<br>34.3816 | 1.1169           | 28.1180             |                 |
| 34.4639            | 0.6105                      | $-0.0031$           | 13.3764                        | 34.4693            | 1.0149           | 22.2300             |                 |
| 34.5434            | 0.5545                      | $-0.0460$           | 11.6004                        | 34.5478            | 0.9197           | 17.5750             |                 |
| 34.6145            | 0.5023                      | $-0.1907$           | 13.8806                        | 34.6181            | 0.8314           | 13.8950             |                 |
| 34.6779            | 0.4539                      | $-0.2149$           | 17.1267                        | 34.6809            | 0.7499           | 10.9850             |                 |
| 34.7344            | 0.4094                      | $-0.2320$           | 16.4979                        | 34.7368            | 0.6752           | 8.6851              |                 |
| 34.7847            | 0.3685                      | $-0.2219$           | 18.9627                        | 34.7866            | 0.6070           | 6.8665              |                 |
| 34.8294            | 0.3313                      | $-0.1259$           | 19.8290                        | 34.8310            | 0.5449           | 5.4287              |                 |
| 34.8691            | 0.2974                      | $-0.0441$           | 26.7523                        | 34.8704            | 0.4887           | 4.2919              |                 |
| 34.9045            | 0.2668                      | 0.0245              | 25.4790                        | 34.9055            | 0.4379           | 3.3932              |                 |
| 34.9358            | 0.2392                      | 0.2231              | 28.3038                        | 34.9367            | 0.3922           | 2.6827              |                 |
| 34.9638            | 0.2143                      | 0.2334              | 27.3975                        | 34.9644            | 0.3512           | 2.1210              |                 |
| 34.9886            | 0.1921                      | 0.3166              | 37.7395                        | 34.9891            | 0.3146           | 1.6768              |                 |
| 35.0107            | 0.1722                      | 0.1374              | 45.3042                        | 35.0111            | 0.2818           | 1.3257              |                 |
| 35.0304            | 0.1545                      | $-0.0281$           | 59.2997                        | 35.0307            | 0.2528           | 1.0481              |                 |
| 35.0480            | 0.1388                      | 0.1722              | 65.3153                        | 35.0482            | 0.2270           | 0.8286              |                 |
| 35.0637            | 0.1250                      | 0.1814              | 61.1908                        | 35.0639            | 0.2042           | 0.6551              |                 |
| 35.0778            | 0.1128                      | 0.0042              | 107.3090                       | 35.0780            | 0.1842           | 0.5180              |                 |
| 35.0905            | 0.1021                      | 0.0529              | 143.6760                       | 35.0907            | 0.1667           | 0.4095              |                 |
| 35.1020            | 0.0928                      | 0.0018              | 64.7781                        | 35.1022            | 0.1515           | 0.3238              |                 |
| 35.1125            | 0.0849                      | $-0.0508$           | 257.3870                       | 35.1126            | 0.1385           | 0.2560              |                 |
| 35.1222            | 0.0780                      | $-0.1911$           | 52.1224                        | 35.1222            | 0.1273           | 0.2024              |                 |
| 35.1311            | 0.0722                      | $-0.3876$           | 130.6700                       | 35.1311            | 0.1177           | 0.1600              |                 |
| 35.1393            | 0.0671                      | $-0.7030$           | 58.5392                        | 35.1394            | 0.1095           | 0.1265              |                 |
| 35.1468            | 0.0629                      | $-0.4503$           | -1759.8800                     | 35.1468            | 0.1025           | 0.1000              |                 |

**Tab. 11**: Hodnoty simulace EIS vzorku NK66E

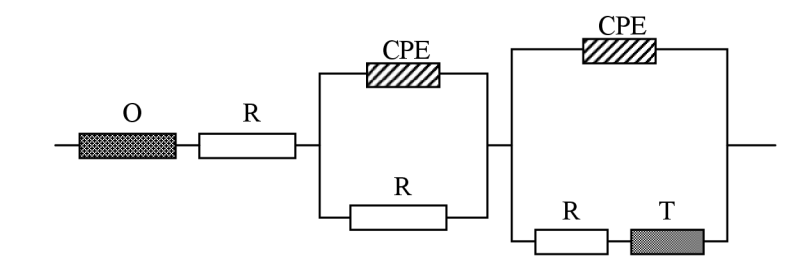

**Obr.32:** Zapojení náhradního obvodu NK66E

| Označení                        | NK66E     |
|---------------------------------|-----------|
| ba [V/dec]                      | 0.563     |
| bc [V/dec]                      | 0.569     |
| Ecorr, Calc [V]                 | 7.779E-04 |
| Ecorr, Obs [V]                  | 1.279E-03 |
| jcorr [A/cm <sup>2</sup> ]      | 5.168E-05 |
| icorr [A]                       | 2.584E-03 |
| Rychlost koroze [mm/rok]        | 1.199     |
| Polarizační odpor $R_p[\Omega]$ | 47.523    |
| E počáteční [V]                 | $-0.298$  |
| E konečný [V]                   | 0.299     |

**Tab. 12**: Hodnoty získané z Tafelova grafu vzorku NK66E

## **Kompozitní deska číslo 9. NK67E**

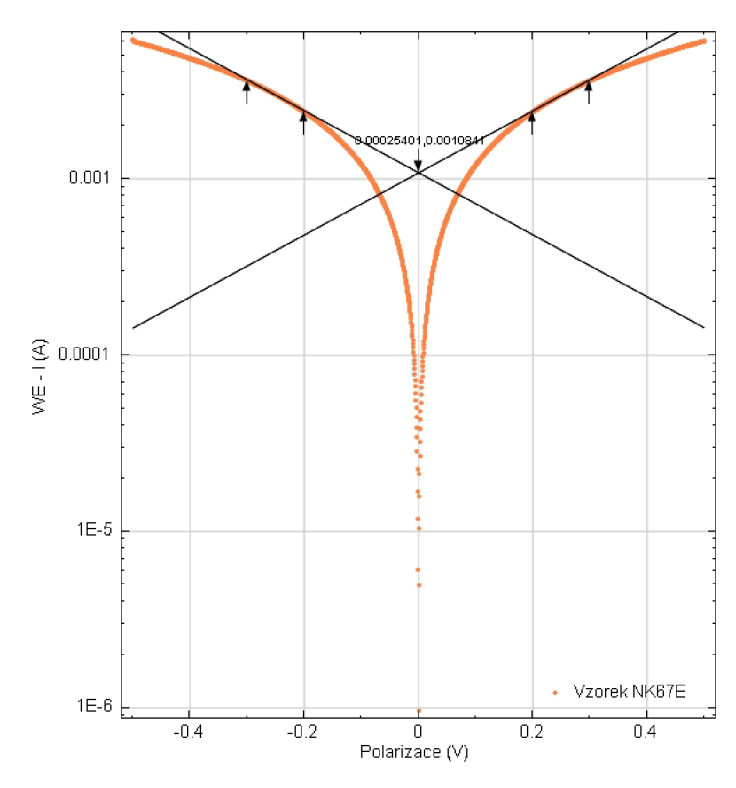

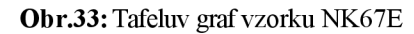

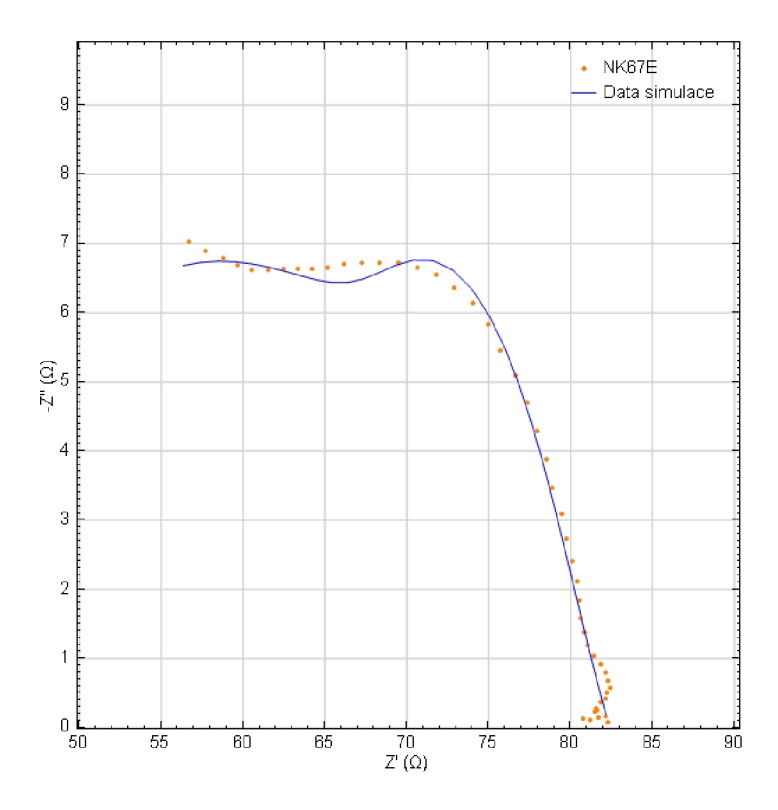

**Obr.34:** Impedanční spektroskopie vzorku NK67E

| Číslo kroku               | f[Hz]            | $Z^{\prime}$ [ $\Omega$ ] | $-Z$ <sup>'</sup> [ $\Omega$ ] | $Z[\Omega]$        | - $\varphi$ [°]  |
|---------------------------|------------------|---------------------------|--------------------------------|--------------------|------------------|
| $\mathbf{1}$              | 10000.0000       | 56.7061                   | 7.03521                        | 57.1409            | 7.0722           |
| $\overline{2}$            | 7906.0000        | 57,7005                   | 6.88788                        | 58.1102            | 6.8074           |
| $\overline{\overline{3}}$ | 6250.6000        | 58.7634                   | 6.79790                        | 59.1552            | 6.5988           |
| $\overline{4}$            | 4941.7000        | 59.6374                   | 6.68825                        | 60.0113            | 6.3989           |
| $\overline{5}$            | 3906.9000        | 60.5541                   | 6.62669                        | 60.9157            | 6.2453           |
| $\overline{6}$            | 3088.8000        | $\overline{61.5131}$      | 6.61613                        | 61.8679            | 6.1389           |
| $\overline{7}$            | 2442.1000        | 62.4855                   | 6.63232                        | 62.8365            | 6.0588           |
| $\overline{\mathbf{8}}$   | 1930.7000        | 63.3759                   | 6.63877                        | 63.7227            | 5.9801           |
| $\overline{9}$            | 1526,4000        | 64.2058                   | 6.63327                        | 64.5476            | 5.8985           |
| $\overline{10}$           | 1206.8000        | 65.1410                   | 6.65742                        | 65.4803            | 5.8354           |
| 11                        | 954.1000         | 66.1661                   | 6.70102                        | 66.5045            | 5.7830           |
| 12                        | 754.3100         | 67.2173                   | 6.72659                        | 67.5530            | 5.7147           |
| 13                        | 596.3600         | 68.3092                   | 6.72873                        | 68.6398            | 5.6257           |
| 14                        | 471.4900         | 69.4714                   | 6.71396                        | 69.7951            | 5.5201           |
| 15                        | 372.7600         | 70.6283                   | 6.64736                        | 70.9404            | 5.3767           |
| 16                        | 294.7100         | 71.8305                   | 6.54476                        | 72.1281            | 5.2061           |
| 17                        | 233,0000         | 72.9062                   | 6.35409                        | 73.1826            | 4.9810           |
| 18                        | 184.2100         | 74.0271                   | 6.13793                        | 74.2811            | 4.7398           |
| 19                        | 145.6300         | 74.9646                   | 5.83294                        | 75.1912            | 4.4492           |
| 20                        | 115.1400         | 75.7291                   | 5.45748                        | 75.9255            | 4.1219           |
| $\overline{21}$           | 91.0300          | 76.6240                   | 5.09841                        | 76.7934            | 3.8067           |
| $\overline{22}$           | 71.9690          | 77.3408                   | 4.69452                        | 77.4831            | 3.4735           |
| $\overline{23}$           | 56,8990          | 77.9516                   | 4.28289                        | 78.0692            | 3.1448           |
| $\overline{24}$           | 44.9840          | 78.4870                   | 3.87270                        | 78.5825            | 2.8248           |
| $\overline{25}$           | 35.5650          | 78.8839                   | 3.46200                        | 78.9599            | 2.5129           |
| $\overline{26}$           | 28.1180          | 79.4325                   | 3.09834                        | 79.4929            | 2.2337           |
| $\overline{27}$           | 22.2300          | 79.7637                   | 2.73722                        | 79.8106            | 1.9654           |
| 28                        | 17.5750          | 80.1223                   | 2.41102                        | 80.1586            | 1.7236           |
| $\overline{29}$           | 13.8950          | 80.4323                   | 2.11886                        | 80.4602            | 1.5090           |
| 30                        | 10.9850          | 80.5550                   | 1.83883                        | 80.5760            | 1.3077           |
| $\overline{3}1$           | 8.6851           | 80.6041                   | 1.59298                        | 80.6198            | 1.1322           |
| $\overline{3}2$           | 6.8665           | 80.8583                   | 1.38433                        | 80.8701            | 0.9808           |
| $\overline{33}$           | 5.4287           | 81.0811                   | 1.19231                        | 81.0899            | 0.8425           |
| $\overline{3}4$           | 4.2919           | 81.4388                   | 1.03072                        | 81.4454            | 0.7251           |
| $\overline{35}$           | 3.3932           | 81.8723                   | 0.91155                        | 81.8774            | 0.6379           |
| 36                        | 2.6827           | 82.1588                   | 0.78978                        | 82.1626            | 0.5508           |
| 37                        | 2.1210           | 82.2764                   | 0.67872                        | 82.2792            | 0.4726           |
| 38                        | 1.6768           | 82.3996                   | 0.58266                        | 82.4016            | 0.4051           |
| 39                        | 1.3257           | 82.2166                   | 0.50326                        | 82.2181            | 0.3507           |
| 40                        | 1.0481           | 82.1567                   | 0.41702                        | 82.1578            | 0.2908           |
| 41                        | 0.8286           | 81.8731                   | 0.36416                        | 81.8739            | 0.2548           |
| 42                        | 0.6551           | 81.5763                   | 0.29181                        | 81.5768            | 0.2050           |
| 43                        | 0.5180           | 81.6334                   | 0.24924                        | 81.6338            | 0.1749           |
| 44<br>45                  | 0.4095<br>0.3238 | 81.4689<br>81.7231        | 0.23830<br>0.15330             | 81.4692<br>81.7232 | 0.1676<br>0.1075 |
| 46                        | 0.2560           | 82.1049                   | 0.16044                        | 82.1050            | 0.1120           |
| 47                        | 0.2024           | 82.2462                   | 0.07818                        | 82.2462            | 0.0545           |
| 48                        | 0.1600           | 81.7333                   | 0.14271                        | 81.7334            | 0.1000           |
| 49                        | 0.1265           | 81.2142                   | 0.11328                        | 81.2143            | 0.0799           |
| 50                        | 0.1000           | 80.7563                   | 0.12261                        | 80.7564            | 0.0870           |

**Tab. 13**: Naměřené hodnoty EIS vzorku NK67E

| $Z'[\Omega]$       | $-Z''[\Omega]$   |                  | Chyba $Z'$ [%] Chyba $Z''$ [%] | $Z[\Omega]$        | - $\varphi$ [°]  | f[Hz]                                    | $\overline{\chi^2}$        |
|--------------------|------------------|------------------|--------------------------------|--------------------|------------------|------------------------------------------|----------------------------|
| 56.3537            | 6.6809           | $-0.6215$        | $-5.0370$                      | 56.7483            |                  | $6.7610 \mid 10000.0000 \mid 1.4887E-03$ |                            |
| 57.4177            | 6.7273           | $-0.4902$        | $-2.3315$                      | 57.8104            | 6.6825           | 7906.0000                                | Obvod                      |
| 58.4811            | 6.7446           | $-0.4804$        | $-0.7847$                      | 58.8687            | 6.5788           |                                          | 6250.6000 [ $[R(Q[RO])]$ ] |
| 59.5377            | 6.7357           | $-0.1671$        | 0.7099                         | 59.9176            | 6.4546           | 4941.7000                                |                            |
| 60.5820            | 6.7048           | 0.0460           | 1.1781                         | 60.9519            | 6.3154           | 3906.9000                                |                            |
| 61.6090            | 6.6562           | 0.1559           | 0.6050                         | 61.9675            | 6.1663           | 3088.8000                                |                            |
| 62.6138            | 6.5953           | 0.2052           | $-0.5579$                      | 62.9601            | 6.0130           | 2442.1000                                |                            |
| 63.5919            | 6.5299           | 0.3408           | $-1.6398$                      | 63.9263            | 5.8628           | 1930.7000                                |                            |
| 64.5405            | 6.4715           | 0.5213           | $-2.4387$                      | 64.8642            | 5.7259           | 1526.4000                                |                            |
| 65.4627            | 6.4352           | 0.4939           | $-3.3382$                      | 65.7782            | 5.6143           | 1206.8000                                |                            |
| 66.3710            | 6.4361           | 0.3097           | $-3.9538$                      | 66.6823            | 5.5387           | 954.1000                                 |                            |
| 67.2882            | 6.4835           | 0.1055           | $-3.6133$                      | 67.5999            | 5.5037           | 754.3100                                 |                            |
| 68.2457            | 6.5735           | $-0.0929$        | $-2.3068$                      | 68.5615            | 5.5018           | 596.3600                                 |                            |
| 69.2747            | 6.6815           | $-0.2832$        | $-0.4840$                      | 69.5962            | 5.5091           | 471.4900                                 |                            |
| 70.3927            | 6.7610           | $-0.3335$        | 1.7098                         | 70.7167            | 5.4863           | 372.7600                                 |                            |
| 71.5870            | 6.7547           | $-0.3391$        | 3.2080                         | 71.9049            | 5.3903           | 294.7100                                 |                            |
| 72.8107            | 6.6169           | $-0.1310$        | 4.1359                         | 73.1107            | 5.1927           | 233.0000                                 |                            |
| 73.9976            | 6.3348           | $-0.0399$        | 3.2071                         | 74.2682            | 4.8931           | 184.2100                                 |                            |
| 75.0883            | 5.9319           | 0.1650           | 1.6972                         | 75.3222            | 4.5170           | 145.6300                                 |                            |
| 76.0479            | 5.4533           | 0.4209           | $-0.0772$                      | 76.2431            | 4.1016           | 115.1400                                 |                            |
| 76.8695            | 4.9447           | 0.3204           | $-3.0158$                      | 77.0284            | 3.6805           | 91.0300                                  |                            |
| 77.5638            | 4.4418           | 0.2884           | $-5.3839$                      | 77.6909            | 3.2775           | 71.9690                                  |                            |
| 78.1493            | 3.9668           | 0.2536           | $-7.3805$                      | 78.2499            | 2.9058           | 56.8990                                  |                            |
| 78.6456            | 3.5309           | 0.2020           | $-8.8265$                      | 78.7248            | 2.5706           | 44.9840                                  |                            |
| 79.0695            | 3.1379           | 0.2353           | $-9.3623$                      | 79.1318            | 2.2726           | 35.5650                                  |                            |
| 79.4351            | 2.7872           | 0.0033           | $-10.0426$                     | 79.4840            | 2.0096           | 28.1180                                  |                            |
| 79.7532            | 2.4761           | $-0.0131$        | $-9.5404$                      | 79.7916            | 1.7783           | 22.2300                                  |                            |
| 80.0320            | 2.2009           | $-0.1127$        | $-8.7139$                      | 80.0622            | 1.5753           | 17.5750                                  |                            |
| 80.2778            | 1.9579           | $-0.1921$        | $-7.5979$                      | 80.3017            | 1.3971           | 13.8950                                  |                            |
| 80.4957            | 1.7431           | $-0.0736$        | $-5.2043$                      | 80.5146            | 1.2405           | 10.9850                                  |                            |
| 80.6895<br>80.8624 | 1.5534<br>1.3855 | 0.1060<br>0.0051 | $-2.4858$                      | 80.7045<br>80.8743 | 1.1029<br>0.9816 | 8.6851<br>6.8665                         |                            |
| 81.0170            | 1.2368           | $-0.0790$        | 0.0838<br>3.7283               | 81.0264            | 0.8746           | 5.4287                                   |                            |
| 81.1554            | 1.1049           | $-0.3480$        | 7.1929                         | 81.1630            | 0.7800           | 4.2919                                   |                            |
| 81.2795            | 0.9877           | $-0.7241$        | 8.3588                         | 81.2855            | 0.6962           | 3.3932                                   |                            |
| 81.3909            | 0.8836           | $-0.9346$        | 11.8802                        | 81.3957            | 0.6220           | 2.6827                                   |                            |
| 81.4909            | 0.7909           | $-0.9548$        | 16.5332                        | 81.4947            | 0.5561           | 2.1210                                   |                            |
| 81.5807            | 0.7083           | $-0.9938$        | 21.5684                        | 81.5838            | 0.4975           | 1.6768                                   |                            |
| 81.6614            | 0.6347           | $-0.6753$        | 26.1097                        | 81.6639            | 0.4453           | 1.3257                                   |                            |
| 81.7339            | 0.5689           | $-0.5146$        | 36.4164                        | 81.7359            | 0.3988           | 1.0481                                   |                            |
| 81.7991            | 0.5101           | $-0.0903$        | 40.0811                        | 81.8007            | 0.3573           | 0.8286                                   |                            |
| 81.8577            | 0.4576           | 0.3449           | 56.8084                        | 81.8590            | 0.3203           | 0.6551                                   |                            |
| 81.9104            | 0.4106           | 0.3393           | 64.7269                        | 81.9114            | 0.2872           | 0.5180                                   |                            |
| 81.9578            | 0.3685           | 0.6001           | 54.6250                        | 81.9586            | 0.2576           | 0.4095                                   |                            |
| 82.0004            | 0.3308           | 0.3393           | 115.7630                       | 82.0010            | 0.2311           | 0.3238                                   |                            |
| 82.0387            | 0.2970           | $-0.0806$        | 85.1013                        | 82.0392            | 0.2074           | 0.2560                                   |                            |
| 82.0731            | 0.2667           | $-0.2104$        | 241.1290                       | 82.0735            | 0.1862           | 0.2024                                   |                            |
| 82.1041            | 0.2395           | 0.4536           | 67.8347                        | 82.1044            | 0.1671           | 0.1600                                   |                            |
| 82.1319            | 0.2151           | 1.1300           | 89.9162                        | 82.1322            | 0.1501           | 0.1265                                   |                            |
| 82.1569            | 0.1933           | 1.7344           | 57.6215                        | 82.1571            | 0.1348           | 0.1000                                   |                            |

**Tab. 14** : Hodnoty simulace EIS vzorku NK67E

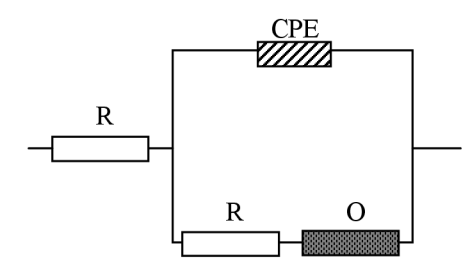

**Obr.35:** Zapojení náhradního obvodu NK67E

| Označení                        | NK67E          |
|---------------------------------|----------------|
| ba [V/dec]                      | 0.568          |
| bc [V/dec]                      | 0.568          |
| Ecorr, Calc [V]                 | 2.540E-04      |
| Ecorr, Obs [V]                  | $-7.820E - 05$ |
| jcorr [A/cm <sup>2</sup> ]      | 2.168E-05      |
| icorr [A]                       | 1.084E-03      |
| Rychlost koroze [mm/rok]        | 0.503          |
| Polarizační odpor $R_p[\Omega]$ | 113.780        |
| <i>E</i> počáteční [V]          | $-0.300$       |
| E konečný [V]                   | 0.299          |

**Tab. 15**: Hodnoty získané z Tafelova grafu vzorku NK67E

## **Kompozitní deska číslo 10. NK72E**

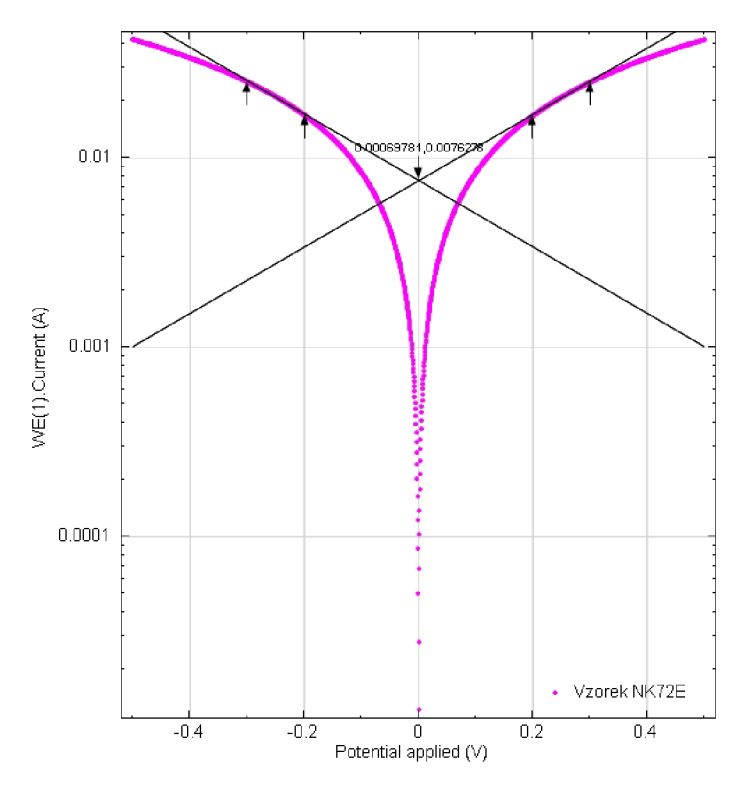

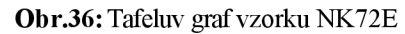

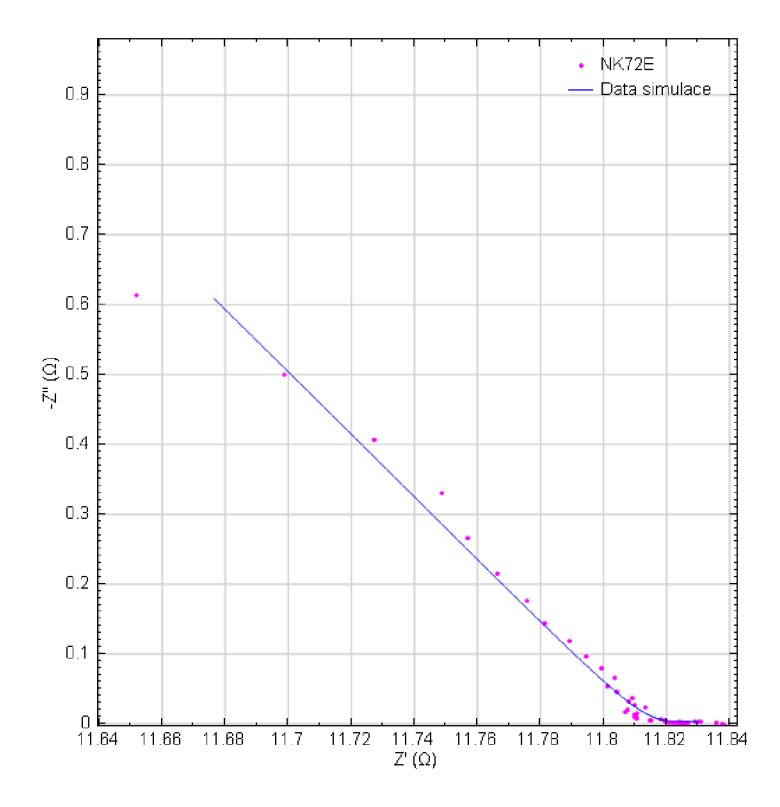

**Obr**.37: Impedanční spektroskopie vzorku NK72E

| Číslo kroku               | f[Hz]               | $Z'[\Omega]$ | - $Z"[\Omega]$ | $Z[\Omega]$ | - $\varphi$ [°] |
|---------------------------|---------------------|--------------|----------------|-------------|-----------------|
| $\mathbf{1}$              | 10000.0000          | 11.6516      | 0.61281        | 11.6677     | 3.0106          |
| $\overline{2}$            | 7906.0000           | 11.6988      | 0.49978        | 11.7095     | 2.4462          |
| $\overline{\overline{3}}$ | 6250.6000           | 11.7273      | 0.40669        | 11.7343     | 1.9862          |
| $\overline{4}$            | 4941.7000           | 11.7488      | 0.33026        | 11.7534     | 1.6102          |
| $\overline{5}$            | 3906.9000           | 11.7570      | 0.26592        | 11.7600     | 1.2957          |
| $\overline{6}$            | 3088.8000           | 11.7663      | 0.21578        | 11.7683     | 1.0506          |
| $\overline{7}$            | 2442.1000           | 11.7759      | 0.17628        | 11.7772     | 0.8576          |
| $\overline{8}$            | 1930.7000           | 11.7815      | 0.14366        | 11.7823     | 0.6986          |
| $\overline{9}$            | 1526.4000           | 11.7892      | 0.11792        | 11.7898     | 0.5730          |
| $\overline{10}$           | 1206.8000           | 11.7946      | 0.09690        | 11.7950     | 0.4707          |
| 11                        | 954.1000            | 11.7993      | 0.07934        | 11.7995     | 0.3853          |
| $\overline{12}$           | 754.3100            | 11.8036      | 0.06578        | 11.8038     | 0.3193          |
| $\overline{13}$           | 596.3600            | 11.8013      | 0.05455        | 11.8014     | 0.2648          |
| 14                        | 471.4900            | 11.8043      | 0.04528        | 11.8044     | 0.2198          |
| 15                        | 372.7600            | 11.8091      | 0.03757        | 11.8092     | 0.1823          |
| 16                        | 294.7100            | 11.8079      | 0.03176        | 11.8079     | 0.1541          |
| 17                        | 233.0000            | 11.8099      | 0.02728        | 11.8100     | 0.1323          |
| 18                        | 184.2100            | 11.8133      | 0.02276        | 11.8134     | 0.1104          |
| 19                        | 145,6300            | 11.8079      | 0.02039        | 11.8079     | 0.0989          |
| $\overline{20}$           | 115.1400            | 11.8069      | 0.01694        | 11.8069     | 0.0822          |
| $\overline{21}$           | 91.0300             | 11.8106      | 0.01472        | 11.8106     | 0.0714          |
| $\overline{22}$           | 71.9690             | 11.8098      | 0.01282        | 11.8098     | 0.0622          |
| $\overline{23}$           | 56.8990             | 11.8102      | 0.01167        | 11.8102     | 0.0566          |
| $\overline{24}$           | 44.9840             | 11.8097      | 0.01017        | 11.8097     | 0.0493          |
| $\overline{25}$           | 35.5650             | 11.8103      | 0.00882        | 11.8103     | 0.0428          |
| $\overline{26}$           | 28.1180             | 11.8106      | 0.00753        | 11.8106     | 0.0365          |
| $\overline{27}$           | 22.2300             | 11.8181      | 0.00669        | 11.8181     | 0.0324          |
| $\overline{28}$           | 17.5750             | 11.8152      | 0.00552        | 11.8152     | 0.0268          |
| $\overline{29}$           | 13.8950             | 11.8146      | 0.00520        | 11.8146     | 0.0252          |
| $\overline{30}$           | 10.9850             | 11.8147      | 0.00481        | 11.8147     | 0.0233          |
| 31                        | 8.6851              | 11.8194      | 0.00457        | 11.8194     | 0.0221          |
| $\overline{32}$           | 6.8665              | 11.8309      | 0.00355        | 11.8309     | 0.0172          |
| $\overline{33}$           | 5.4287              | 11.8302      | 0.00284        | 11.8302     | 0.0138          |
| 34                        | $\overline{4.2919}$ | 11.8290      | 0.00234        | 11.8290     | 0.0113          |
| 35                        | 3.3932              | 11.8195      | 0.00389        | 11.8195     | 0.0189          |
| $\overline{3}6$           | 2.6827              | 11.8218      | 0.00219        | 11.8218     | 0.0106          |
| 37                        | 2.1210              | 11.8232      | 0.00219        | 11.8232     | 0.0106          |
| 38                        | 1.6768              | 11.8208      | 0.00075        | 11.8208     | 0.0036          |
| 39                        | 1.3257              | 11.8250      | 0.00094        | 11.8250     | 0.0045          |
| 40                        | 1.0481              | 11.8238      | 0.00217        | 11.8238     | 0.0105          |
| 41                        | 0.8286              | 11.8264      | 0.00102        | 11.8264     | 0.0050          |
| 42                        | 0.6551              | 11.8251      | $-0.00045$     | 11.8251     | $-0.0022$       |
| 43                        | 0.5180              | 11.8258      | $-0.00004$     | 11.8258     | $-0.0002$       |
| 44                        | 0.4095              | 11.8244      | 0.00259        | 11.8244     | 0.0125          |
| 45                        | 0.3238              | 11.8270      | 0.00102        | 11.8270     | 0.0049          |
| 46                        | 0.2560              | 11.8245      | 0.00074        | 11.8245     | 0.0036          |
| 47                        | 0.2024              | 11.8385      | $-0.00211$     | 11.8385     | $-0.0102$       |
| 48                        | 0.1600              | 11.8359      | $-0.00132$     | 11.8359     | $-0.0064$       |
| 49                        | 0.1265              | 11.8359      | 0.00108        | 11.8359     | 0.0052          |
| 50                        | 0.1000              | 11.8377      | 0.00056        | 11.8377     | 0.0027          |

**Tab. 16**: Naměřené hodnoty EIS vzorku NK72E

| $Z'[\Omega]$       | $-Z^{\prime\prime}[\Omega]$ |                  | Chyba Z' [%] $\lfloor$ Chyba Z''[%] | $Z[\Omega]$        | $-\varphi$ [°]   | $f[\text{Hz}]$     | $\chi^2$         |
|--------------------|-----------------------------|------------------|-------------------------------------|--------------------|------------------|--------------------|------------------|
| 11.6764            | 0.6086                      | 0.2129           | $-0.6902$                           | 11.6923            | 2.9836           | 11.6764            | 1.4851E-05       |
| 11.7015            | 0.4970                      | 0.0233           | $-0.5535$                           | 11.7121            | 2.4322           | 11.7015            | Obvod            |
| 11.7219            | 0.4060                      | $-0.0457$        | $-0.1751$                           | 11.7289            | 1.9836           | 11.7219            | [R(Q[R(Q[RT])])] |
| 11.7385            | 0.3317                      | $-0.0878$        | 0.4345                              | 11.7432            | 1.6186           | 11.7385            |                  |
| 11.7520            | 0.2711                      | $-0.0426$        | 1.9411                              | 11.7551            | 1.3214           | 11.7520            |                  |
| 11.7630            | 0.2216                      | $-0.0281$        | 2.7174                              | 11.7651            | 1.0795           | 11.7630            |                  |
| 11.7721            | 0.1813                      | $-0.0323$        | 2.8612                              | 11.7735            | 0.8824           | 11.7721            |                  |
| 11.7795            | 0.1484                      | $-0.0163$        | 3.3203                              | 11.7805            | 0.7219           | 11.7795            |                  |
| 11.7857            | 0.1216                      | $-0.0302$        | 3.1315                              | 11.7863            | 0.5912           | 11.7857            |                  |
| 11.7908            | 0.0997                      | $-0.0324$        | 2.9242                              | 11.7912            | 0.4846           | 11.7908            |                  |
| 11.7950            | 0.0819                      | $-0.0363$        | 3.2224                              | 11.7953            | 0.3978           | 11.7950            |                  |
| 11.7985            | 0.0674                      | $-0.0428$        | 2.3872                              | 11.7987            | 0.3271           | 11.7985            |                  |
| 11.8015            | 0.0555                      | 0.0015           | 1.7347                              | 11.8016            | 0.2694           | 11.8015            |                  |
| 11.8040            | 0.0458                      | $-0.0025$        | 1.1927                              | 11.8041            | 0.2224           | 11.8040            |                  |
| 11.8061            | 0.0379                      | $-0.0257$        | 0.9941                              | 11.8061            | 0.1841           | 11.8061            |                  |
| 11.8079            | 0.0315                      | 0.0002           | $-0.7670$                           | 11.8079            | 0.1529           | 11.8079            |                  |
| 11.8095            | 0.0263                      | $-0.0040$        | $-3.6726$                           | 11.8095            | 0.1275           | 11.8095            |                  |
| 11.8108            | 0.0220                      | $-0.0213$        | $-3.2876$                           | 11.8108            | 0.1068           | 11.8108            |                  |
| 11.8120            | 0.0185                      | 0.0353           | $-9.1221$                           | 11.8120            | 0.0899           | 11.8120            |                  |
| 11.8131            | 0.0157                      | 0.0522           | $-7.3517$                           | 11.8131            | 0.0761           | 11.8131            |                  |
| 11.8140            | 0.0134                      | 0.0290           | $-9.0997$                           | 11.8140            | 0.0649           | 11.8140            |                  |
| 11.8149            | 0.0115                      | 0.0434           | $-10.3226$                          | 11.8149            | 0.0558           | 11.8149            |                  |
| 11.8157            | 0.0100                      | 0.0462           | $-14.5921$                          | 11.8157            | 0.0483           | 11.8157            |                  |
| 11.8164<br>11.8171 | 0.0087<br>0.0077            | 0.0567<br>0.0576 | $-14.2554$<br>$-12.6812$            | 11.8164<br>11.8171 | 0.0423<br>0.0373 | 11.8164<br>11.8171 |                  |
| 11.8178            | 0.0069                      | 0.0610           | $-8.6499$                           | 11.8178            | 0.0333           | 11.8178            |                  |
| 11.8184            | 0.0062                      | 0.0022           | $-7.3251$                           | 11.8184            | 0.0301           | 11.8184            |                  |
| 11.8190            | 0.0057                      | 0.0324           | 2.4038                              | 11.8190            | 0.0274           | 11.8190            |                  |
| 11.8196            | 0.0052                      | 0.0417           | 0.1528                              | 11.8196            | 0.0253           | 11.8196            |                  |
| 11.8201            | 0.0049                      | 0.0461           | 0.9160                              | 11.8201            | 0.0235           | 11.8201            |                  |
| 11.8207            | 0.0046                      | 0.0103           | $-0.1724$                           | 11.8207            | 0.0221           | 11.8207            |                  |
| 11.8212            | 0.0043                      | $-0.0817$        | 21.7098                             | 11.8212            | 0.0210           | 11.8212            |                  |
| 11.8217            | 0.0041                      | $-0.0714$        | 45.3389                             | 11.8217            | 0.0200           | 11.8217            |                  |
| 11.8222            | 0.0040                      | $-0.0573$        | 70.1224                             | 11.8222            | 0.0193           | 11.8222            |                  |
| 11.8228            | 0.0039                      | 0.0275           | $-0.9955$                           | 11.8228            | 0.0187           | 11.8228            |                  |
| 11.8233            | 0.0038                      | 0.0126           | 71.2016                             | 11.8233            | 0.0182           | 11.8233            |                  |
| 11.8238            | 0.0037                      | 0.0051           | 68.0695                             | 11.8238            | 0.0178           | 11.8238            |                  |
| 11.8243            | 0.0036                      | 0.0294           | 380.6300                            | 11.8243            | 0.0175           | 11.8243            |                  |
| 11.8248            | 0.0036                      | $-0.0021$        | 280.4910                            | 11.8248            | 0.0173           | 11.8248            |                  |
| 11.8253            | 0.0035                      | 0.0126           | 62.5732                             | 11.8253            | 0.0171           | 11.8253            |                  |
| 11.8258            | 0.0035                      | $-0.0047$        | 242.0280                            | 11.8258            | 0.0170           | 11.8258            |                  |
| 11.8263            | 0.0035                      | 0.0104           | $-865.9800$                         | 11.8263            | 0.0168           | 11.8263            |                  |
| 11.8268            | 0.0035                      | 0.0090           | -7985.6200                          | 11.8268            | 0.0168           | 11.8268            |                  |
| 11.8273            | 0.0035                      | 0.0250           | 33.4693                             | 11.8273            | 0.0167           | 11.8273            |                  |
| 11.8278            | 0.0034                      | 0.0072           | 238.9730                            | 11.8278            | 0.0167           | 11.8278            |                  |
| 11.8283            | 0.0034                      | 0.0324           | 366.9530                            | 11.8283            | 0.0167           | 11.8283            |                  |
| 11.8288            | 0.0034                      | $-0.0812$        | $-263.1550$                         | 11.8288            | 0.0166           | 11.8288            |                  |
| 11.8294            | 0.0034                      | $-0.0556$        | -359.8220                           | 11.8294            | 0.0167           | 11.8294            |                  |
| 11.8299            | 0.0034                      | $-0.0510$        | 218.9130                            | 11.8299            | 0.0167           | 11.8299            |                  |
| 11.8304            | 0.0034                      | $-0.0620$        | 513.6110                            | 11.8304            | 0.0167           | 11.8304            |                  |

**Tab.** 17 : Hodnoty simulace EIS vzorku NK72E

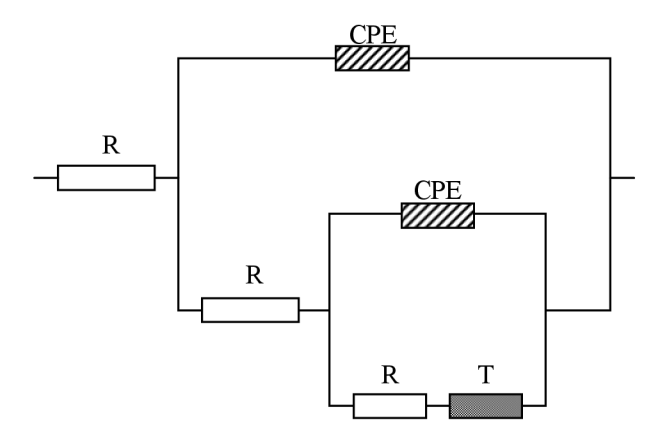

**Obr.38:** Zapojení náhradního obvodu NK72E

| Označení                        | <b>NK72E</b>   |
|---------------------------------|----------------|
| ba [V/dec]                      | 0.569          |
| bc [V/dec]                      | 0.571          |
| Ecorr, Calc [V]                 | 6.978E-04      |
| Ecorr, Obs [V]                  | $-1.364E - 05$ |
| jcorr $[A/cm^2]$                | 1.526E-04      |
| icorr [A]                       | 7.628E-03      |
| Rychlost koroze [mm/rok]        | 3.539          |
| Polarizační odpor $R_p[\Omega]$ | 16.233         |
| <i>E</i> počáteční [V]          | $-0.300$       |
| <i>E</i> konečný [V]            | 0.301          |

**Tab. 18**: Hodnoty získané z Tafelova grafu vzorku NK72E

| Označení                        | NK4            | <b>NK54d1</b>  | NK57E        | NK57Ep         | <b>NK58</b>    | <b>NK59</b>    | NK64E          |
|---------------------------------|----------------|----------------|--------------|----------------|----------------|----------------|----------------|
| ba [V/dec]                      | 0.564          | 0.571          | 0.569        | 0.570          | 0.532          | 0.515          | 0.332          |
| bc [V/dec]                      | 0.575          | 0.573          | 0.570        | 0.569          | 0.563          | 0.540          | 0.340          |
| Ecorr, Calc [V]                 | $-2.724E - 03$ | $-1.304E-04$   | 1.549E-04    | 2.804E-04      | $-1.770E-03$   | 6.072E-03      | $-1.341E-03$   |
| Ecorr, Obs [V]                  | $-1.268E-03$   | $-2.670E-04$   | $-6.679E-05$ | $-2.863E - 05$ | $-2.779E-04$   | $-8.416E-04$   | $-4.880E - 05$ |
| jcorr $[A/cm^2]$                | 7.709E-06      | 2.638E-06      | 3.397E-04    | 3.078E-04      | 1.376E-05      | 2.568E-05      | 5.541E-05      |
| icorr [A]                       | 3.855E-04      | 1.319E-04      | 1.699E-02    | 1.539E-02      | 6.879E-04      | 1.284E-03      | 2.771E-03      |
| Rychlost koroze [mm/rok]        | 0.179          | 0.061          | 7.881        | 7.476          | 0.319          | 0.596          | 1.285          |
| Polarizační odpor $R_p[\Omega]$ | 320.660        | 941.620        | 7.282        | 8.038          | 172.670        | 89.172         | 26.316         |
| E počáteční [V]                 | $-0.300$       | $-0.300$       | $-0.300$     | $-0.300$       | $-0.300$       | $-0.300$       | $-0.201$       |
| E konečný [V]                   | 0.301          | 0.301          | 0.299        | 0.299          | 0.299          | 0.301          | 0.202          |
|                                 |                |                |              |                |                |                |                |
| Označení                        | NK66E          | NK67E          | NK72E        | <b>NK90</b>    | <b>NK91</b>    | <b>NK92</b>    |                |
| ba [V/dec]                      | 0.563          | 0.568          | 0.569        | 0.568          | 0.564          | 0.564          |                |
| bc [V/dec]                      | 0.569          | 0.568          | 0.571        | 0.569          | 0.562          | 0.565          |                |
| Ecorr, Calc [V]                 | 7.779E-04      | 2.540E-04      | 6.978E-04    | 6.035E-04      | 8.830E-04      | 3.986E-05      |                |
| Ecorr, Obs [V]                  | 1.279E-03      | $-7.820E - 05$ | $-1.364E-05$ | $-5.991E-04$   | $-3.106E - 04$ | $-3.038E - 04$ |                |
| jcorr $[A/cm^2]$                | 5.168E-05      | 2.168E-05      | 1.526E-04    | 1.065E-05      | 6.080E-05      | 2.244E-05      |                |
| icorr [A]                       | 2.584E-03      | 1.084E-03      | 7.628E-03    | 5.327E-04      | 3.040E-03      | 1.122E-03      |                |
| Rychlost koroze [mm/rok]        | 1.199          | 0.503          | 3.539        | 0.247          | 1.411          | 0.521          |                |
| Polarizační odpor $R_p[\Omega]$ | 47.523         | 113.780        | 16.233       | 231.780        | 40.185         | 109.330        |                |
| E počáteční [V]                 | $-0.298$       | $-0.300$       | $-0.300$     | $-0.300$       | $-0.300$       | $-0.300$       |                |

**Tab. 19**: Celkové porovnání hodnot získaných z Tafelova grafu u všech třinácti kompozitních desek

# 4 Závěr

Teoreticky byly popsány základní specifika kompozitních materiálů a jejich rozdělení. Dále byly uvedeny jednotlivé vlastnosti a druhy typů materiálů, které budou používány pro tvorbu kompozitních materiálů v praktické části projektu. Na konci teoretické části byly rozebrány vlastnosti kompozitních materiálů pro konstrukční prvky a kompozitních materiálů se specifickými vlastnostmi, které budou vytvářeny v praktické části projektu.

V praktické části bylo vytvořeno a následně měřeno a porovnáváno třináct druhů kompozitních desek. Tyto vzorky byly měřeny pomocí metody voltametrie s lineárním skenem a dále vyhodnoceny pomocí Tafelova grafu. Z těchto třinácti vzorků bylo vybráno šest vzorků, jež byly dále podrobeny měření metodou impedanční spektroskopie. V rámci této metody byly vytvořeny náhradní obvody pro simulaci měřených průběhů. U vzorku s nejvyšší vodivostí NK57E je obvod tvořen rezistorem v sérii s paralelní kombinací CPE a rezistoru se členem O v sérii. Z grafu a z měřených hodnot je patrné, že hodnota imaginární složky impedance Z<sup>"</sup> je malá a převažuje tedy odporový charakter, reálná složka impedance s vzrůstající frekvencí nepatrně klesá, to je způsobeno nejspíše členem CPE. Tento člen udává informace o struktuře z toho usuzuji že u této desky došlo k dobrému promíchání částic a nedochází k vzniku kapacitních vlastností rozhraní v mikroskopickém měřítku. Po provedení těchto měření kompozitních desek vykazovaly nejvyšší vodivost vzorky číslo 3. NK57E a číslo 4. NK57Ep, tyto vzorky měly takřka totožnou rychlost koroze a vzorek NK57E byl nepatrně vodivější, ale jak bylo zjištěno z Tafelova grafu, rychlost koroze byla u těchto dvou vzorků ze všech měřených kompozitních materiálů nejrychlejší. Vzorek, který se kompozitním deskám NK57E a NK57Ep nejvíce blíží svojí vodivostí, viz**[.Obr.20:](http://viz.Obr.20)**  porovnání vzorků pomocí voltametrie s lineárním skenem, je NK72E, který vykazuje sice oproti vzorku NK57Ep o polovinu menší vodivost, ale rychlost koroze této kompozitní desky byla více jak o polovinu nižší, viz**.Tab. 19** :. Tento vzorek je tedy podstatně vodivější než zbývajících deset měřených kompozitních desek, a přitom si drží nižší rychlost koroze než dva nej vodivější vzorky, takže u něj nedochází k tak rychlé degradaci jako u těchto dvou vzorků. Tyto vytvořené materiály byly dále využity pro praktickou aplikaci určenou k odporovému vyhřívání konstrukcí, jež je patentově chráněna. Dále v rámci prací na jiných pracovištích byly testovány schopnosti stínění a vliv tlaku na vlastnosti těchto materiálů.

# 5 Použitá literatura

- [1] BARATH, Peter. Palivové články H2-O2 s anexovou a bipolární membranou. Brno, 2007. 130 s. Dizertační práce. VUT Brno.
- [2] BARES, R. *Kompozitní materiály.* Vyd. 1. Praha : SNTL Nakladatelství technické literatury, n. p., 1988. 328 s
- [3] CASTRO NETO, Antonio H., et al. *The electronic properties of graphene. Reviews of Modern Physics.* 29.2.2008, 109, s. 1-55.
- [4] CHUNG, D.D.L. *Carbon fiber cement-matrix composites* [s.l.], 1999. 12 s. Oborová práce.
- [5] CHUNG, D.D.L., SIHAJ, Wen. *Carbon fiber-reinforced cement as a strain-sensing coating.* Cement and Concrete Research 31 (2001) 665-667, s. 3.
- [6] CHUNG, D.D.L., SIHAJ, Wen. *Thermoelectric behavior of carbon-cement composites.*   $[s.1.]$  :  $[s.n.]$ , 2002. s. 1-2.
- [7] CHUNG, D.D.L., SIHAJ, Wen. *Enhancing the Seebeck effect in carbon fiber-reinforced cement by using intercalated carbon fibers,* [s.l.] : [s.n.], 2000. s. 1-2.
- [8] CHUNG, D.D.L. *Electrically conductive cement-based materials* [s.l] : [s.n.], 2004. s.l.
- [9] KRATOCHVÍL, B; ŠVORČÍK, V; VOJTĚCH, D. *Úvod do studia materiálů.* Vyd. 1. Praha : Vysoká škola chemicko-technologická v Praze,2005.170s. ISBN 80-7080-568-4.
- [10] KUCHARCÍK, J. *Měřicí pracoviště rezistivity pro kompozitní materiály.* Brno: Vysoké učení technické v Brně, Fakulta elektrotechniky a komunikačních technologií, 2009.46 s. Vedoucí bakalářské práce Ing. Jiří Vognar.
- [11] NOVA 1.5 *User manual*. Utrecht: Nizozemsko, 2009.
- [12] PACAL, B. *Kompozitní materiály,* (přednáška) Brno : Vysoké učení technické v Brně, 30.1.2007.
- [13] VACULÍK, S. *Zjišťování charakteristik olověného akumulátoru impedančním měřením.*  Brno: Vysoké učení technické v Brně, Fakulta elektrotechniky a komunikačních technologií, 2010. 48 s. Vedoucí bakelářské práce Ing. Pavel Abraham.
- [14] VINTER, V. *Latexy modifikované cementové materiály.* Brno: Vysoké učení technické v Brně,Fakulta chemická, 2008. 70s. Vedoucí diplomové práce Ing. František Soukal, Ph.D.

# 6 Seznam obrázků a tabulek

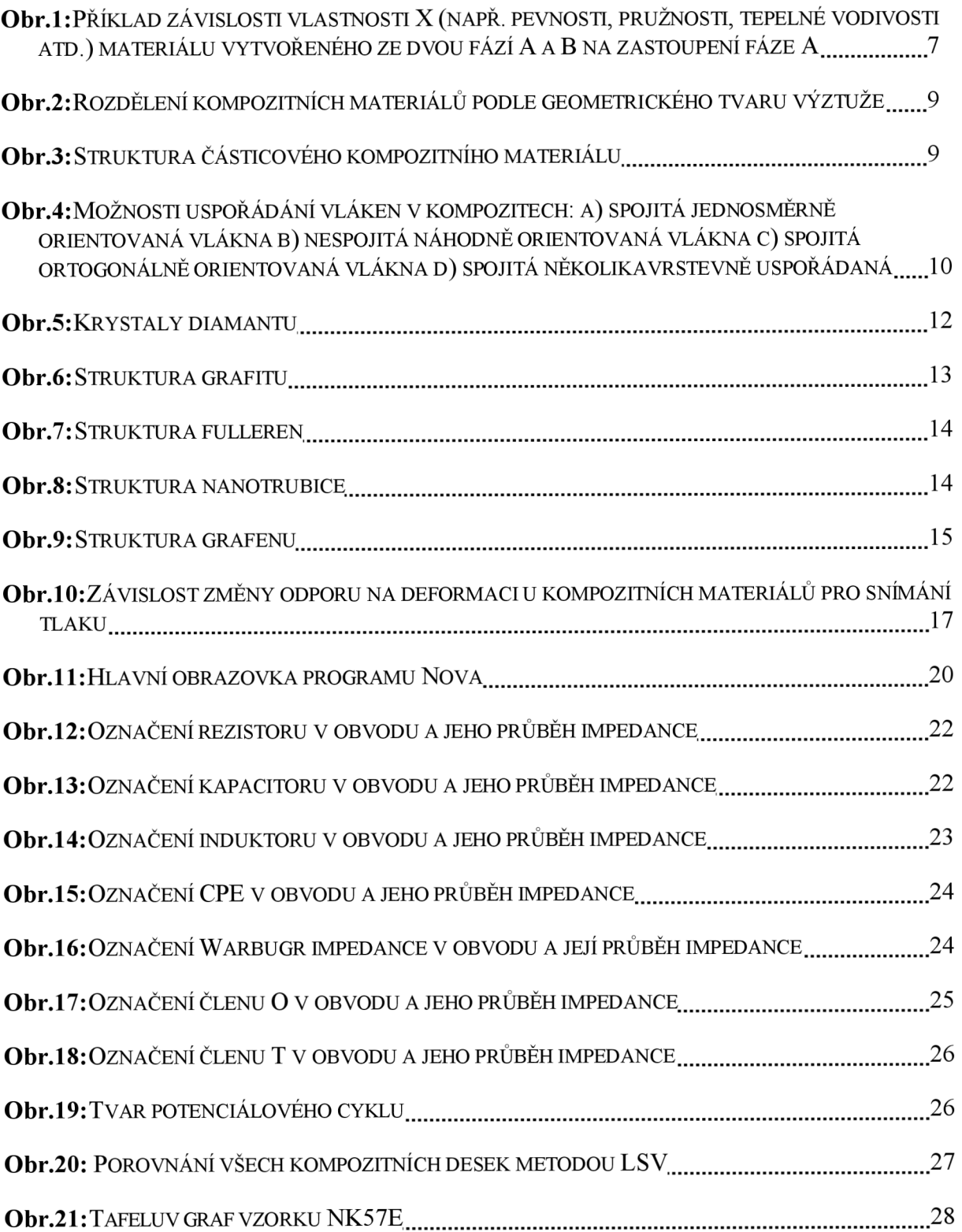

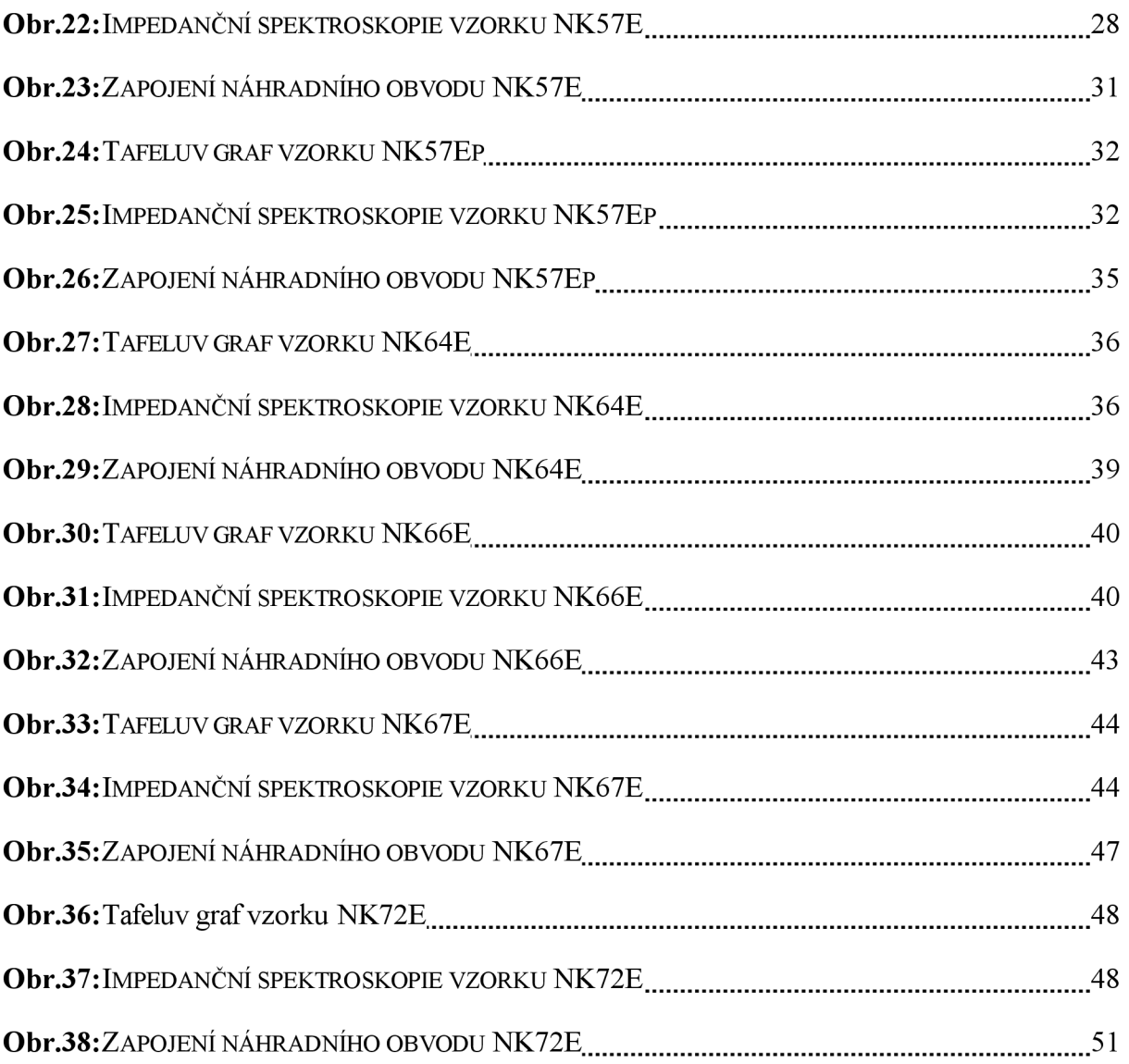

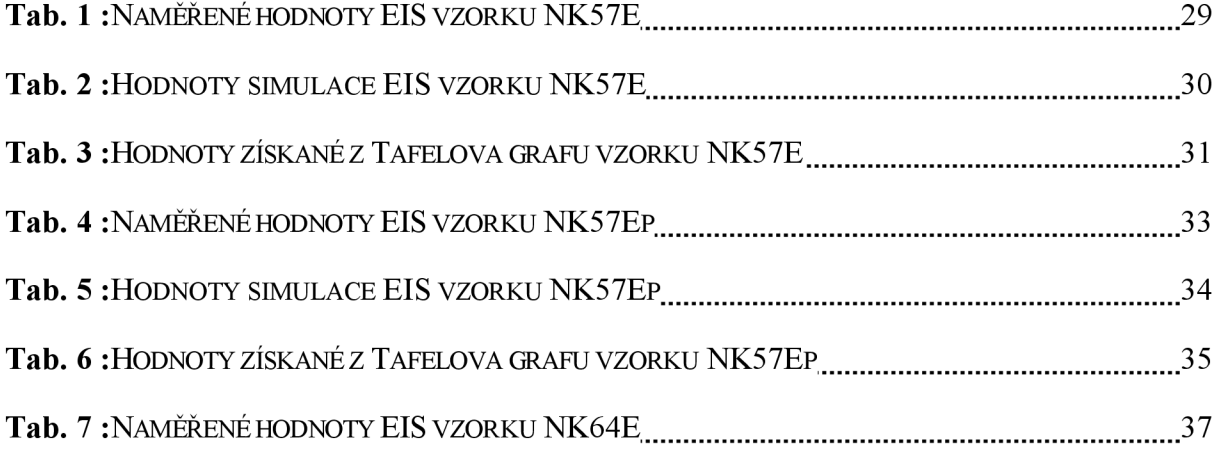

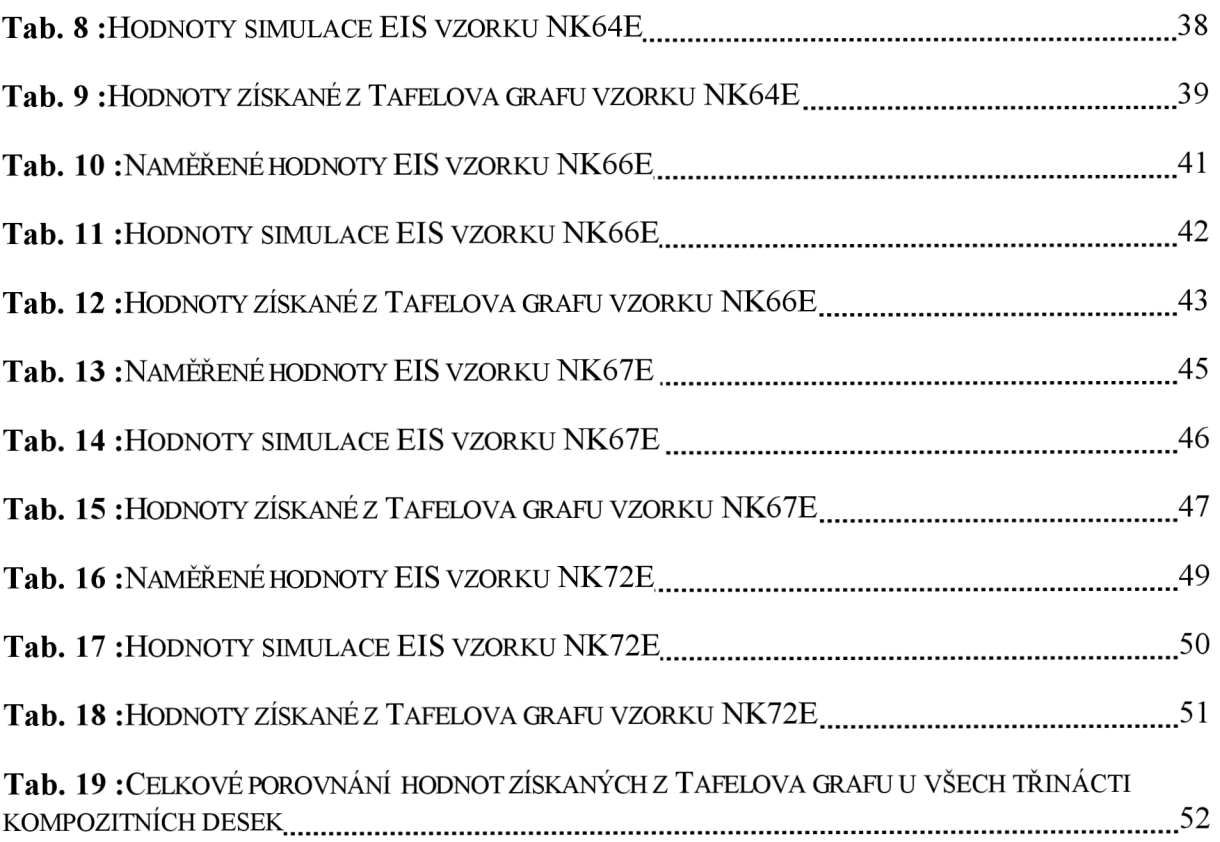

# 7 Seznam použitých zkratek a symbolů

- CaO Oxid vápenatý
- **SÍO2** Oxid křemičitý
- $Al_2O_3$  Oxid hlinitý (korund)
- $Fe<sub>2</sub>O<sub>3</sub> Oxid železitý$
- CV Cyklická voltametrie
- LSV Voltametrie s lineárním skenem
- EIS Impedanční spektroskopie
- $Z$  Impedance
- $Z'$  Reálná část impedance
- Z" Imaginární část impedance
- $|Z|$  Absolutní hodnota impedance
- $tg\delta$  Ztrátový činitel
- *<p -* Fáze
- $I$  Elektrický proud
- *U -* Elektrické napětí
- *Ue f-* Efektivní hodnota střídavého napětí
- $R Odpor$
- C Kapacitor
- $L$  Induktor
- W Wartburg impedance
- *B -* Difúzni časová konstanta
- *D -* Difúzni koeficient
- Q<sup>0</sup> Admitanci při  $\omega$  = 1 rad/s
- *ô -* Tloušťka difúzni vrstvy
- $f$  Frekvence
- *co -* Úhlový kmitočet
- CPE Konstantní fázový element
- O Konečná délka diffuze
- T Konečná stálá diffuze
- $\chi^2$  Přesnost simulovaného průběhu při měření EIS
- ba Anodický Tafeluv koeficient ve voltech/dekádu
- bc Katodický Tafeluv koeficient ve voltech/dekádu.
- Ecorr, Calc Korozní potenciál vypočtený z průsečíku u Tafelova grafu ve V
- Ecorr, Obs Pozorovaný experimentální korozní potenciál ve V.
- jcorr Výměna proudové hustoty  $[A/cm^2]$  vypočtená z Tafelova grafu
- icorr Vyměněný proud [A] vypočtený z Tafelova grafu